# Implementing Abstractions

## Pointers

- A **pointer** is a C++ variable that stores the address of an object.
- Given a pointer to an object, we can get back the original object.
	- Can then read the object's value.
	- Can then write the object's value.
- Think of a pointer as a URL for the object.

## Pointers

- Setting up a pointer requires two steps:
	- Declare the pointer variable.
	- Initialize the pointer variable to refer to some object.
- These are all separate steps, and forgetting any one can result in hard-tofind bugs.
- Once the pointer is set up, we can use it to read and write the object it refers to.

**int** m = 137; **int** n = 42;

**int** m = 137; **int** n = 42;

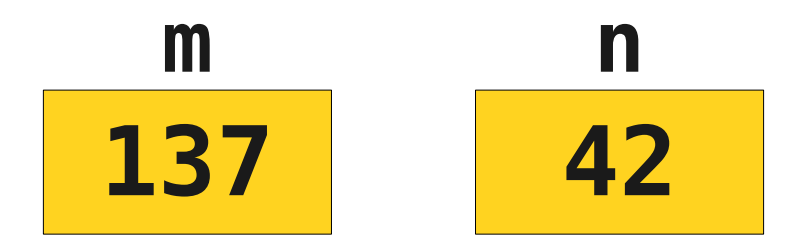

**int** m = 137; **int** n = 42;

 $int^*$  ptr1 =  $\&$ m;

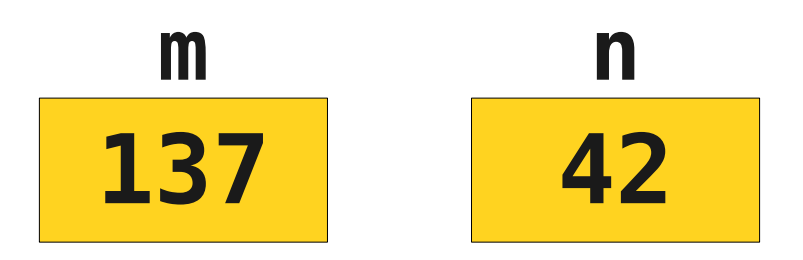

**int** m = 137; **int** n = 42;

 $int^*$  ptr1 =  $\&$ m;

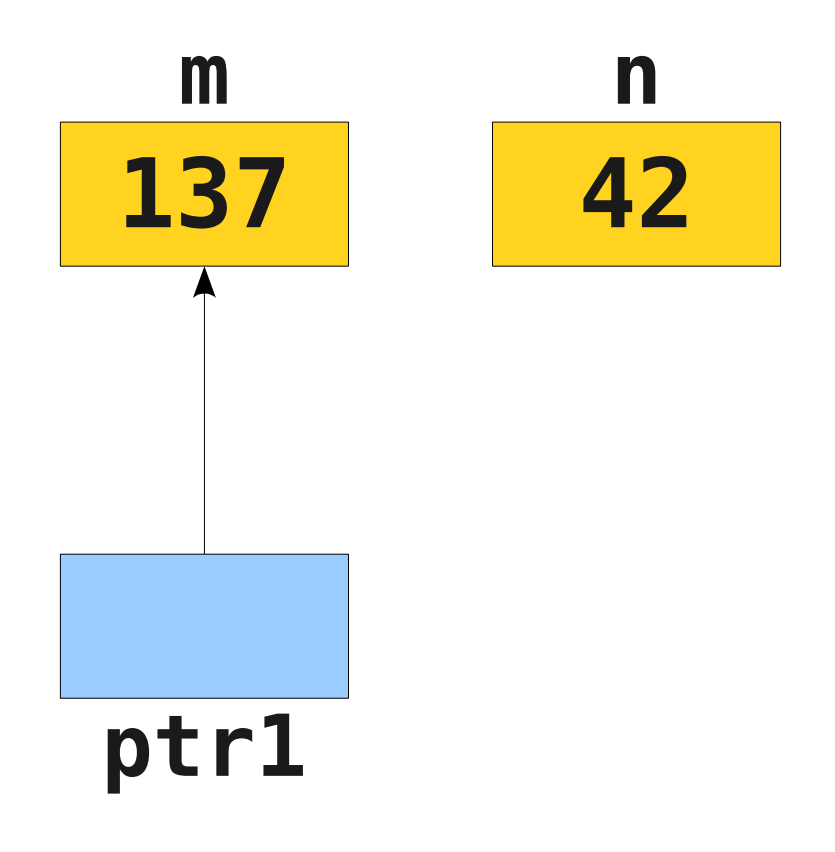

**int** m = 137; **int** n = 42;  $int^*$  ptr1 =  $\&$ m;  $int*$  ptr2 =  $\&n$ 

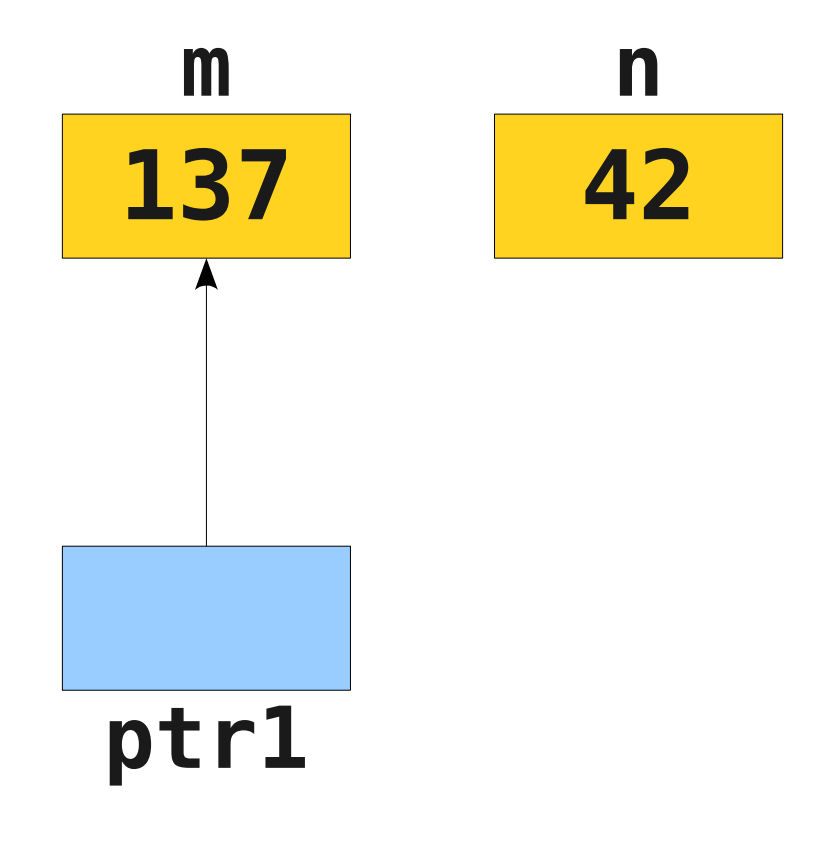

**int** m = 137; **int** n = 42;  $int^*$  ptr1 =  $\&$ m;  $int*$  ptr2 =  $\&n$ 

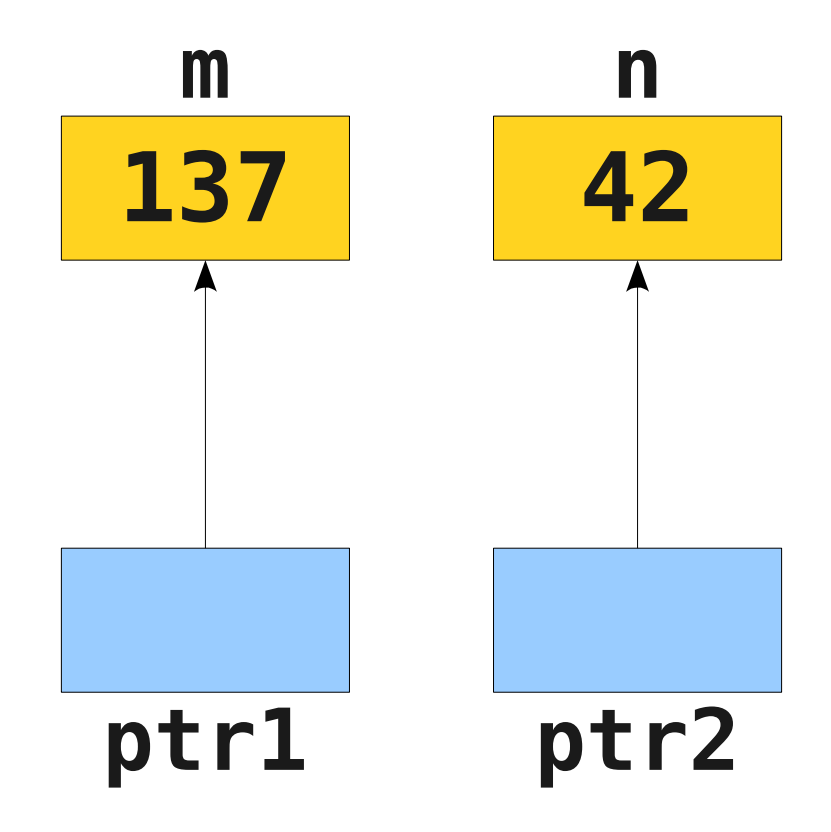

**int** m = 137; **int** n = 42;  $int^*$  ptr1 =  $\&$ m;  $int^*$  ptr2 =  $\&$ n;  $*ptr1 = 2718;$ 

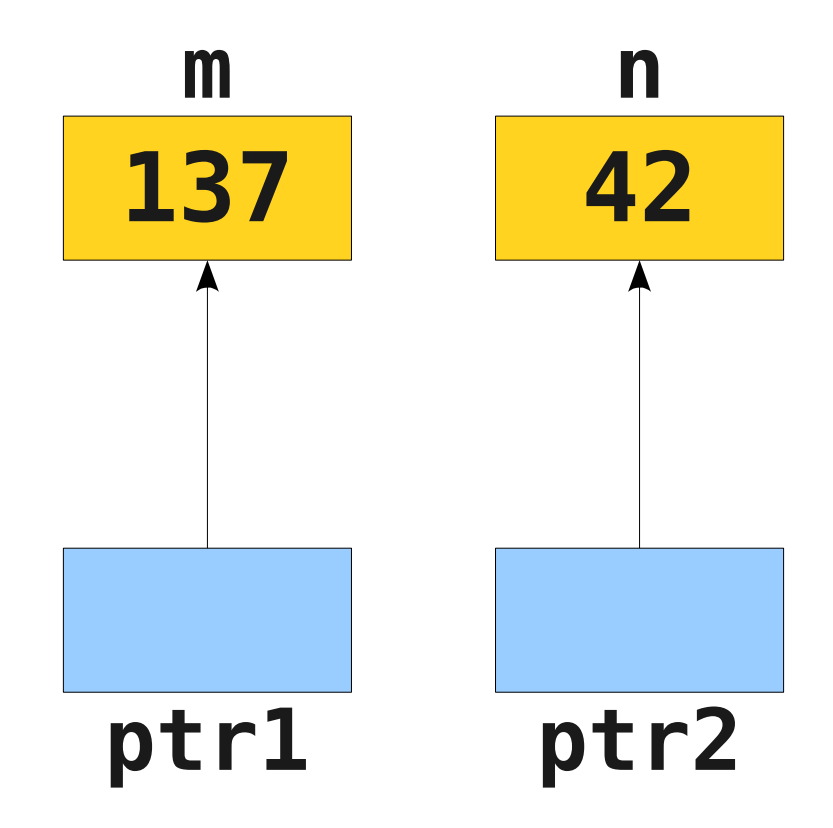

**int** m = 137; **int** n = 42;  $int^*$  ptr1 =  $\&$ m;  $int^*$  ptr2 =  $\&$ n;  $*ptr1 = 2718;$ 

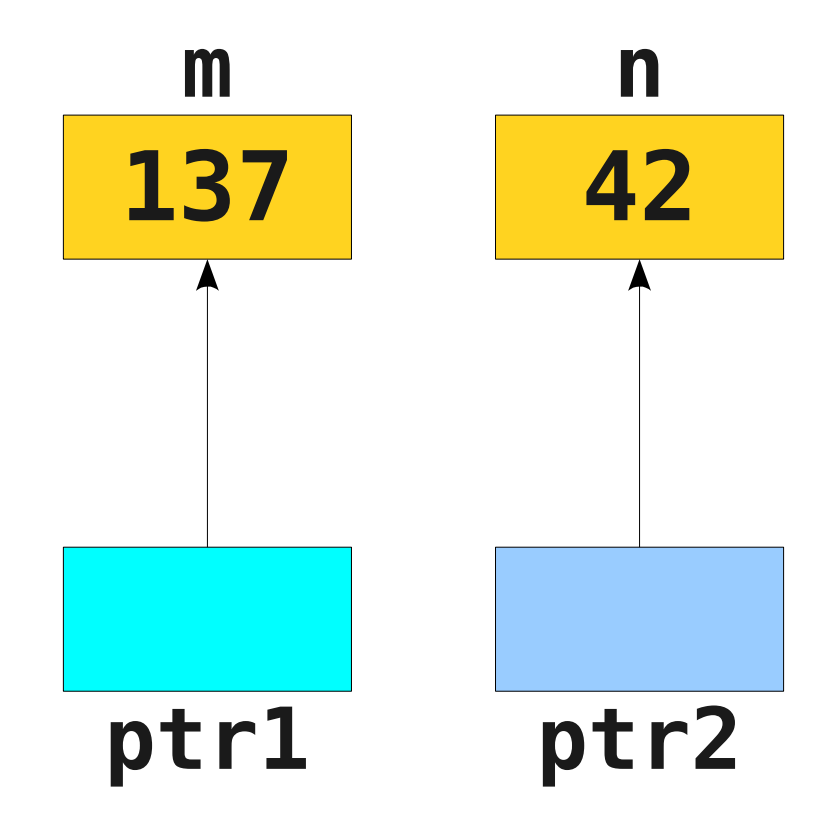

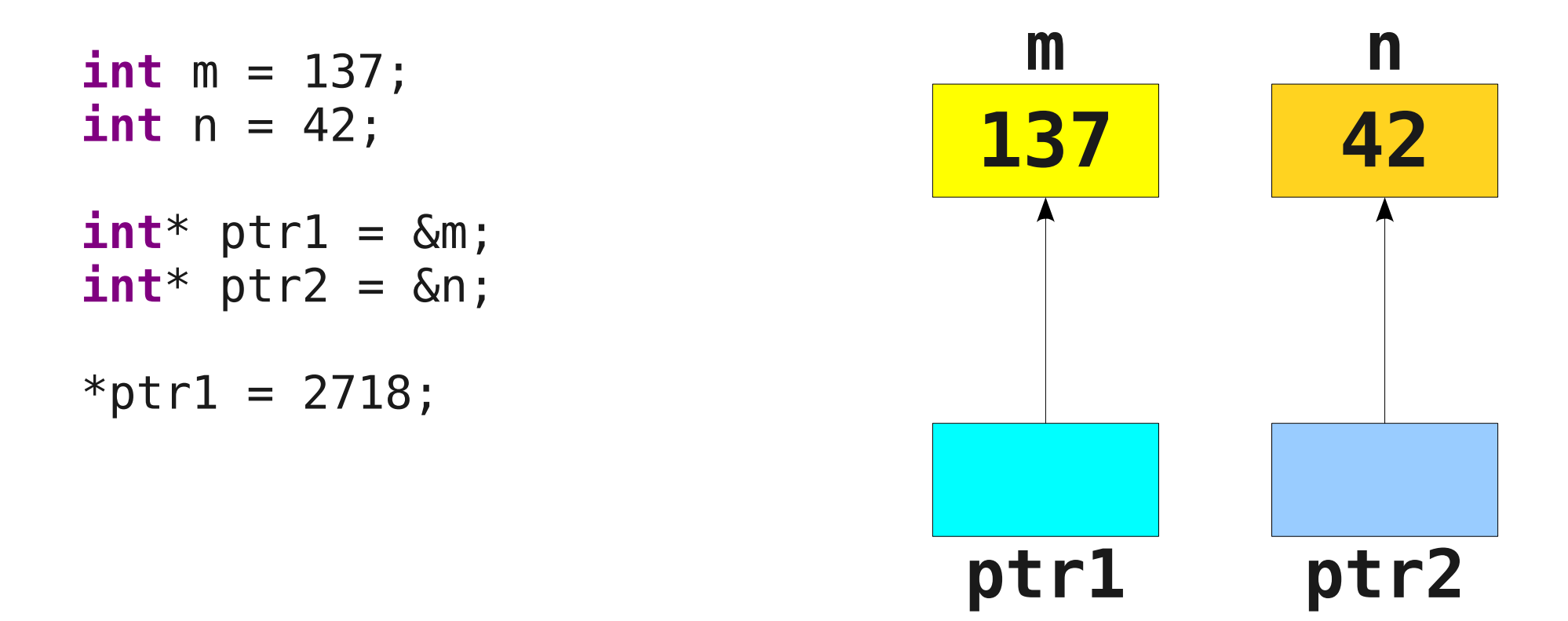

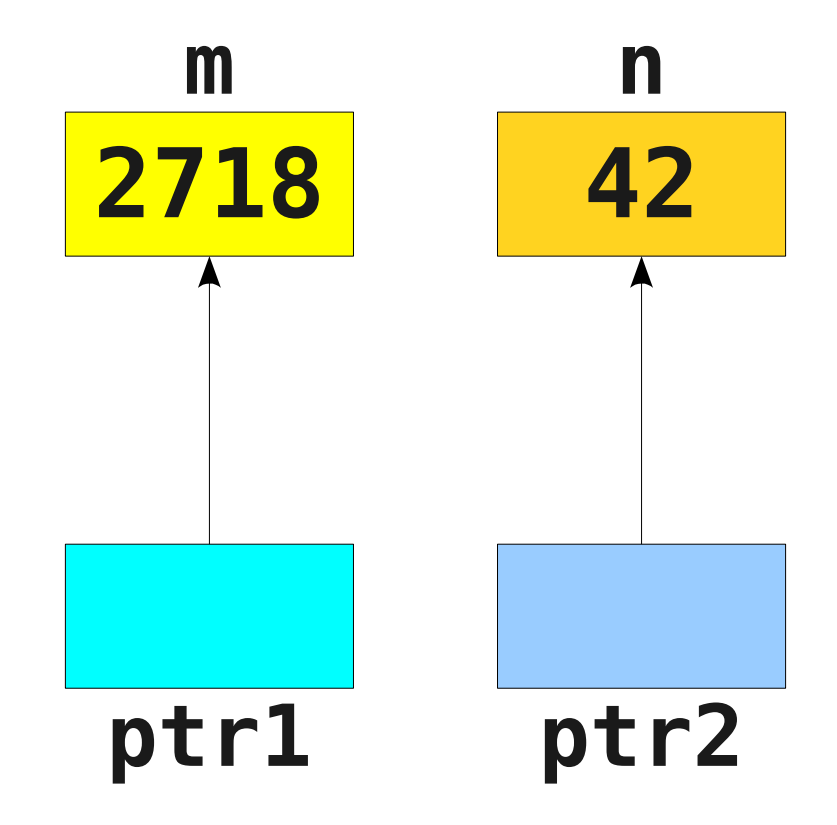

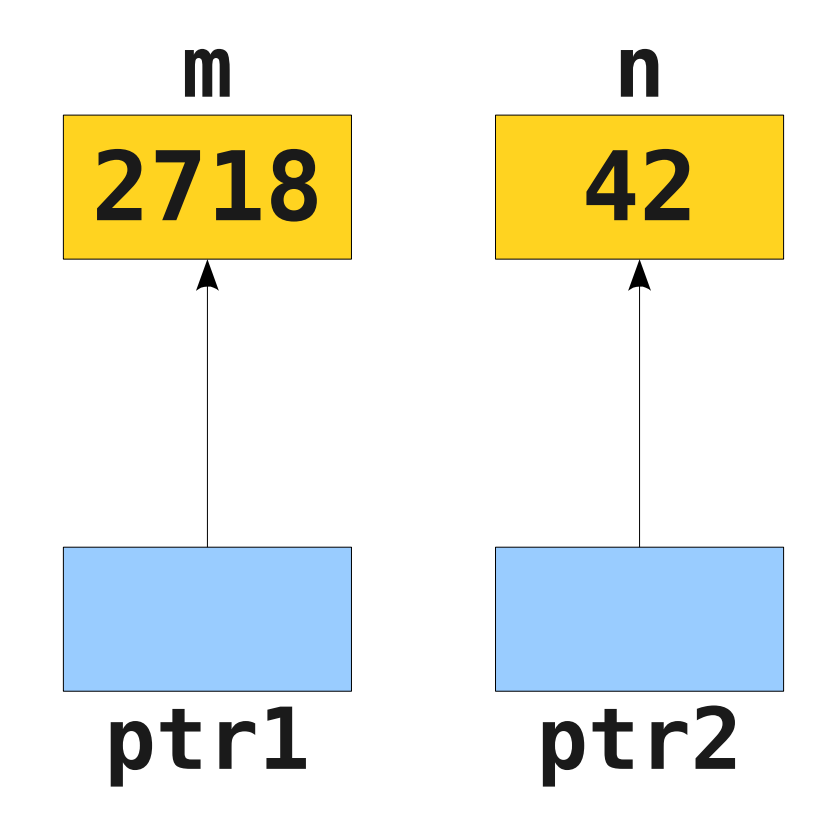

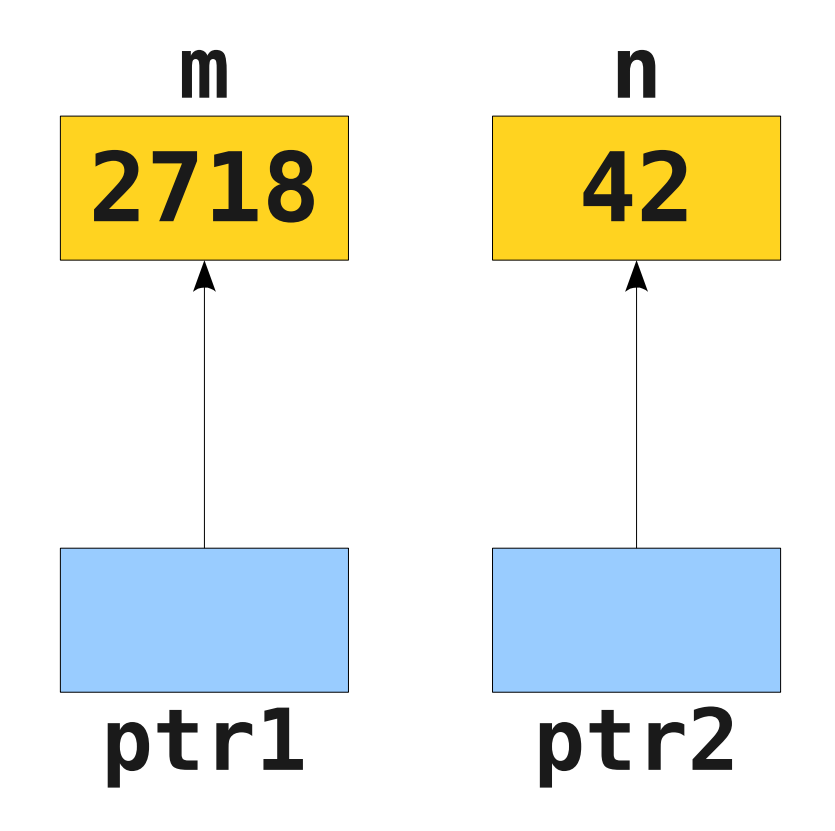

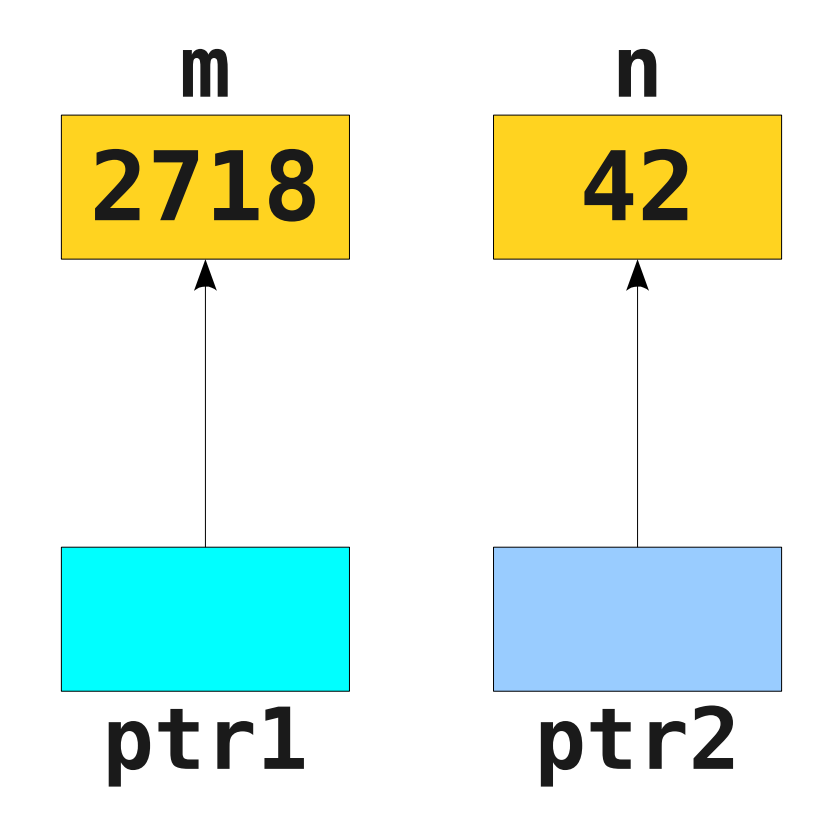

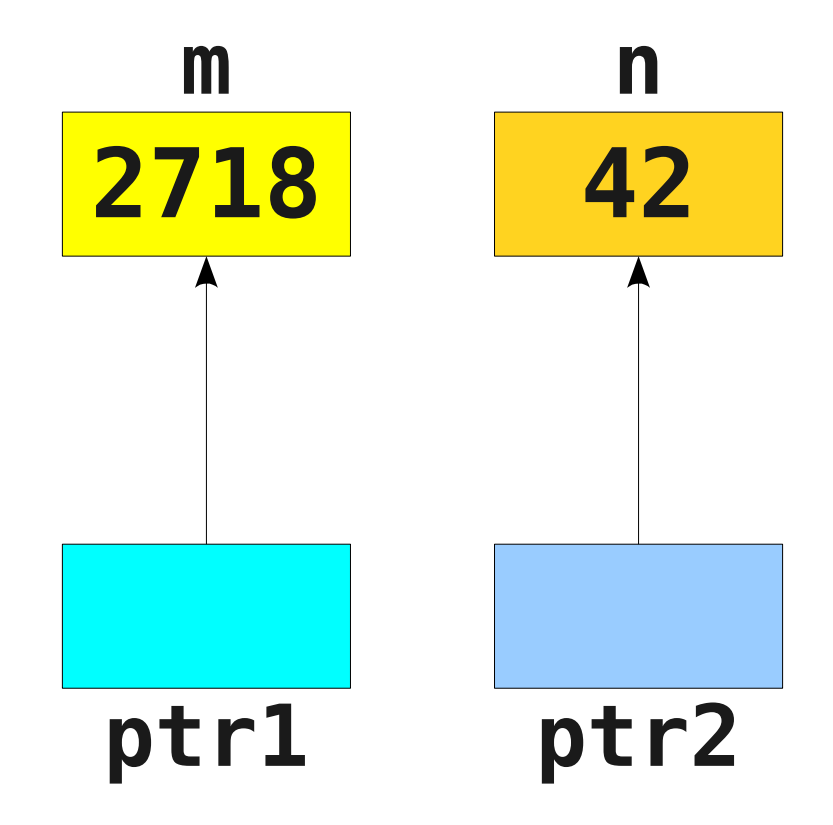

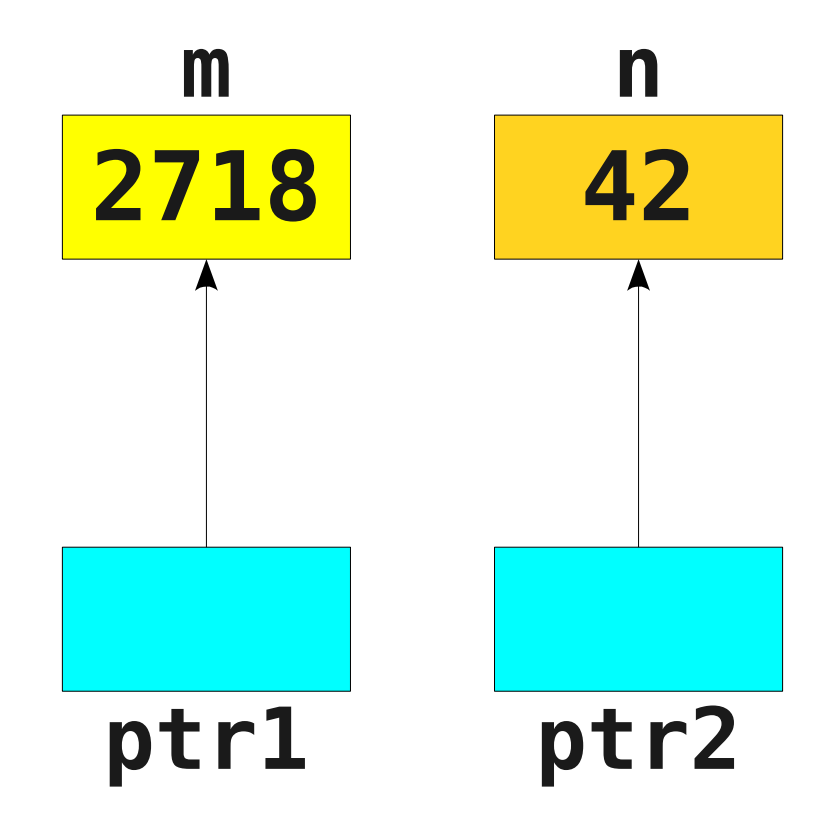

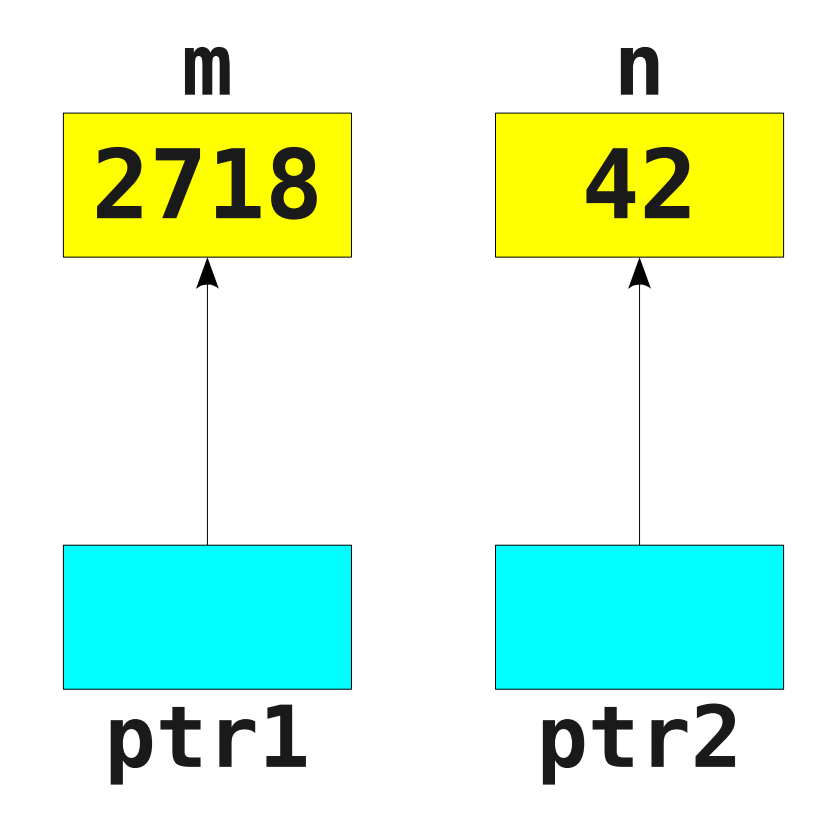

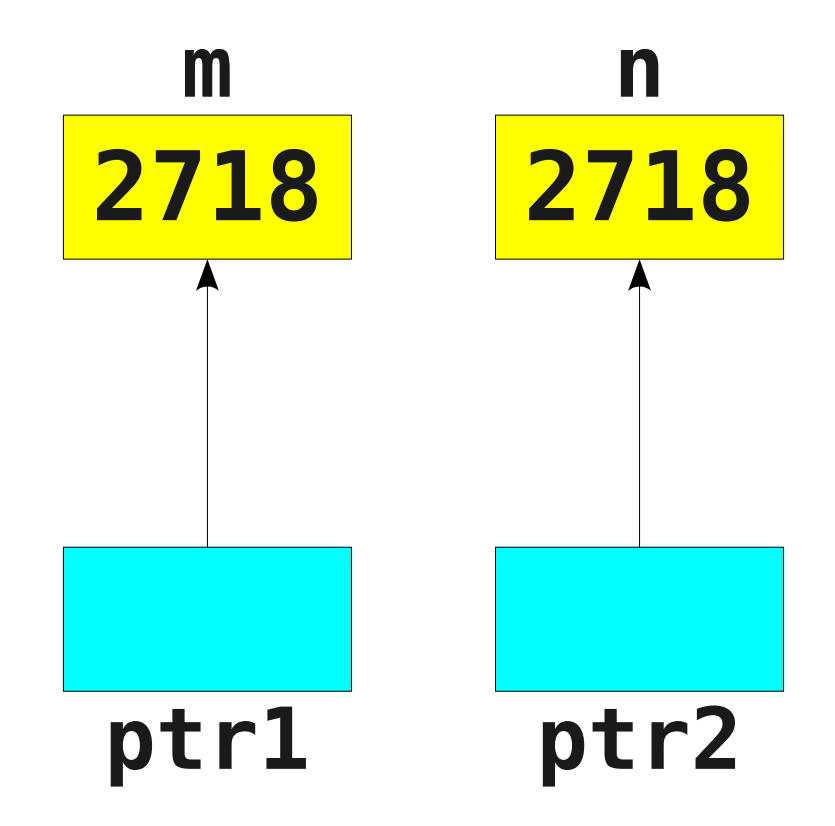

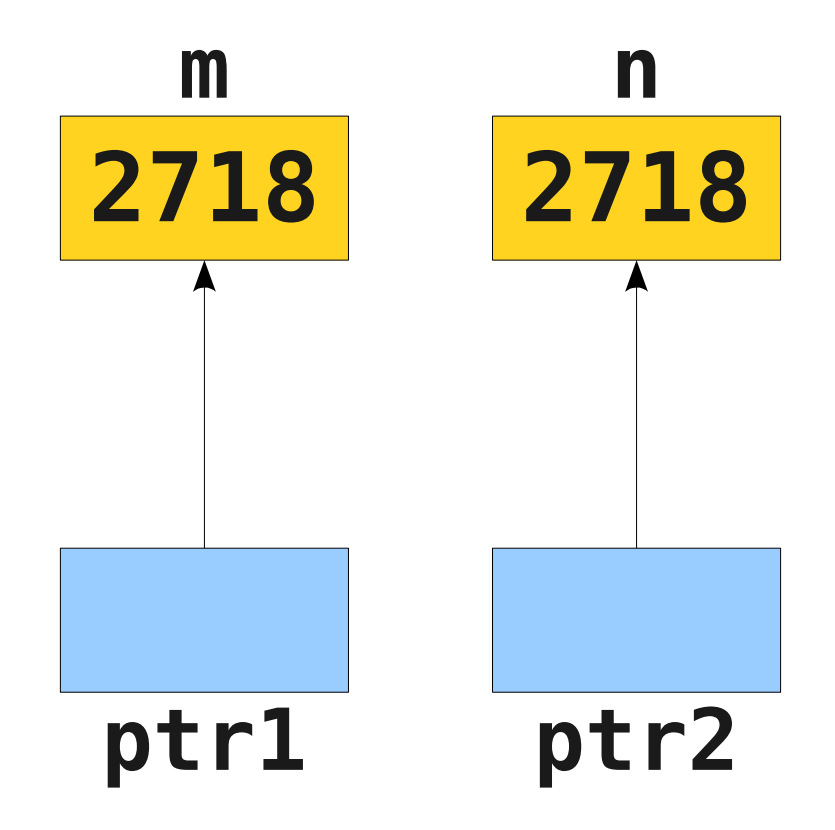

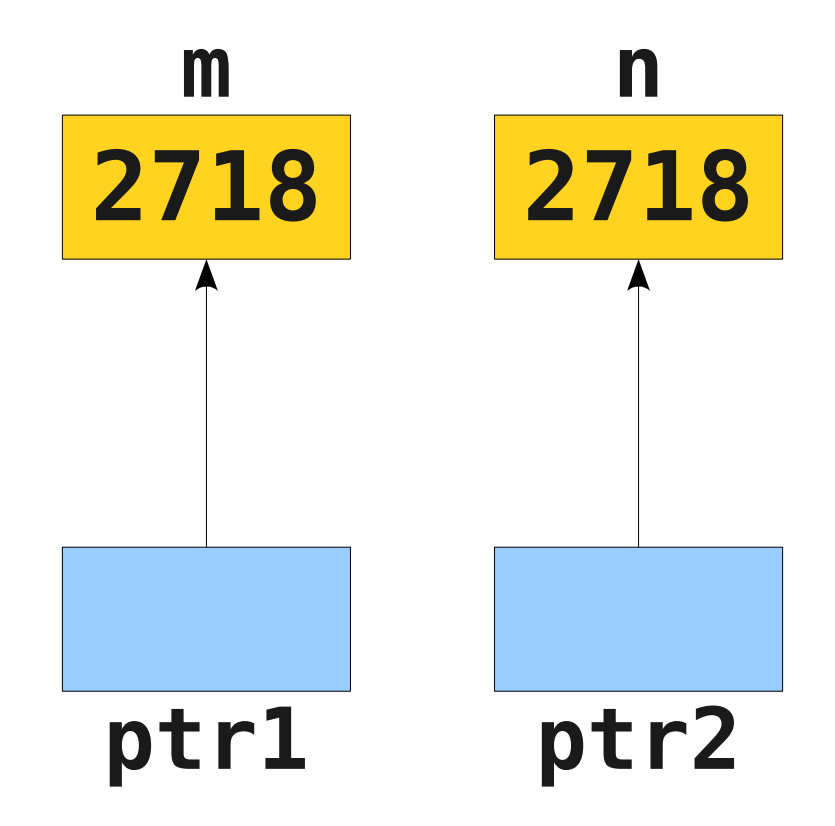

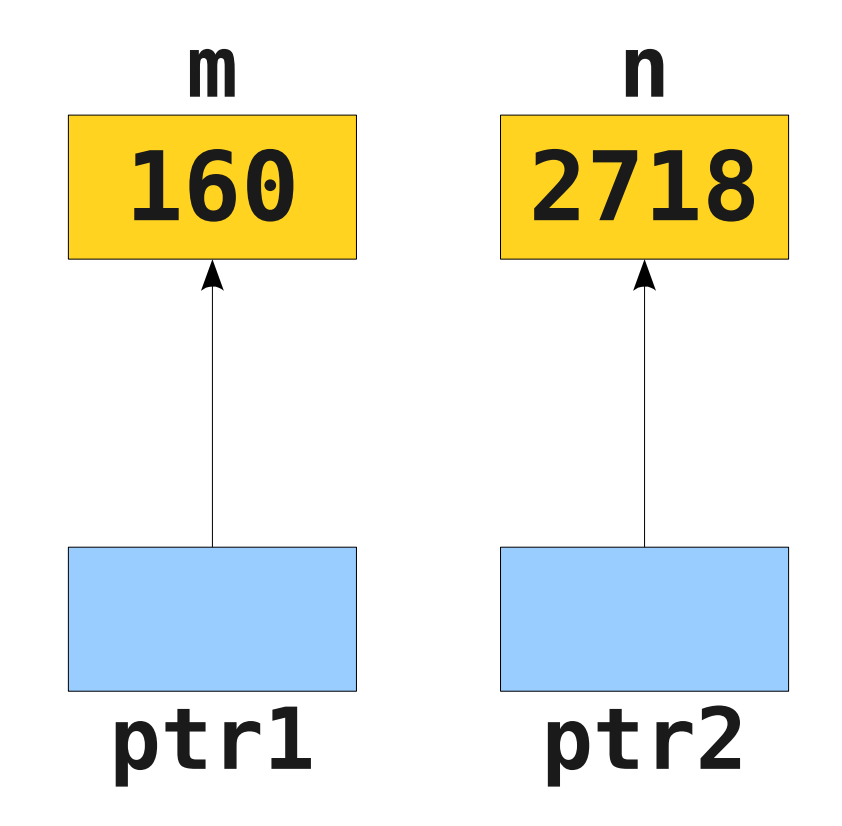

**int** m = 137; **int** n = 42;  $int^*$  ptr1 =  $\&$ m;  $int^*$  ptr2 =  $\&$ n;  $*ptr1 = 2718;$ \*ptr2 =  $*$ ptr1;  $m = 160$ ;  $ptr1 = ptr2;$ 

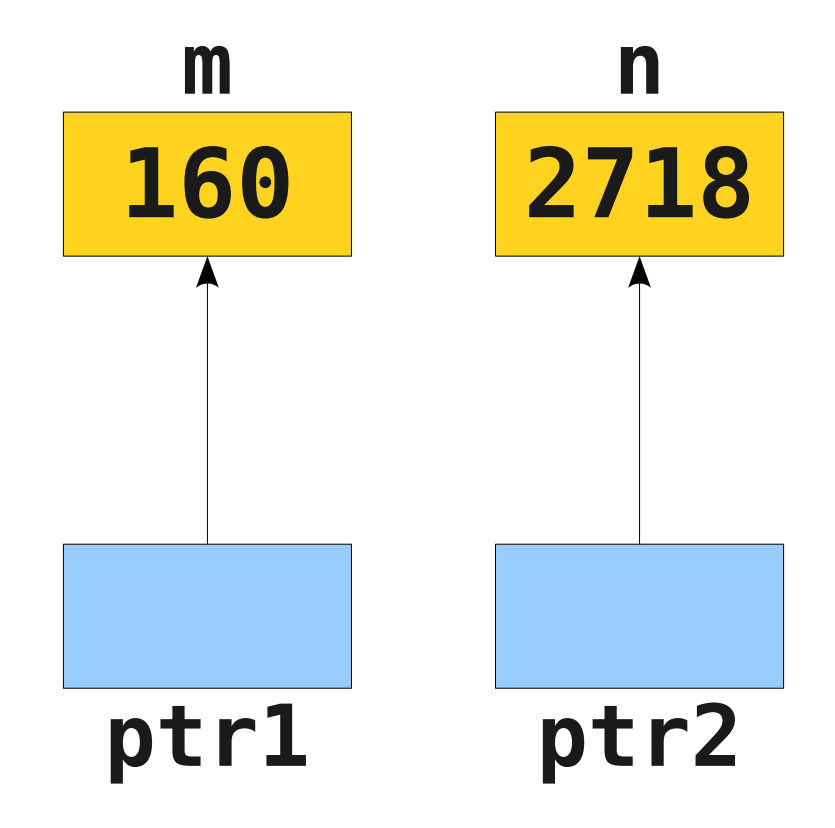

**int** m = 137; **int** n = 42;  $int^*$  ptr1 =  $\&$ m;  $int^*$  ptr2 =  $\&$ n;  $*ptr1 = 2718;$ \*ptr2 =  $*$ ptr1;  $m = 160$ ;  $ptr1 = ptr2;$ 

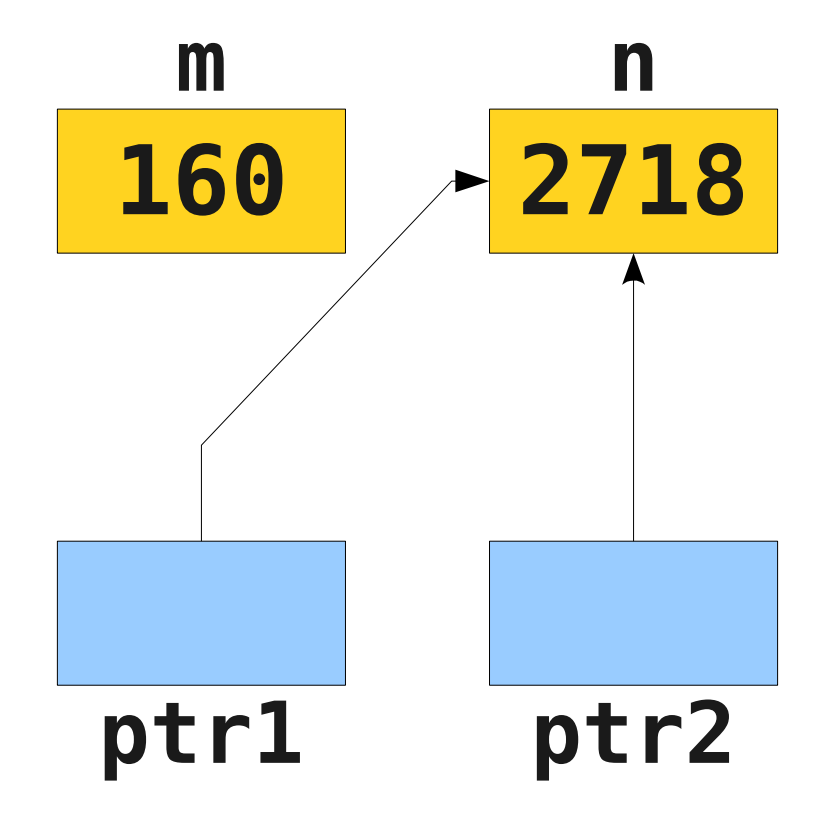

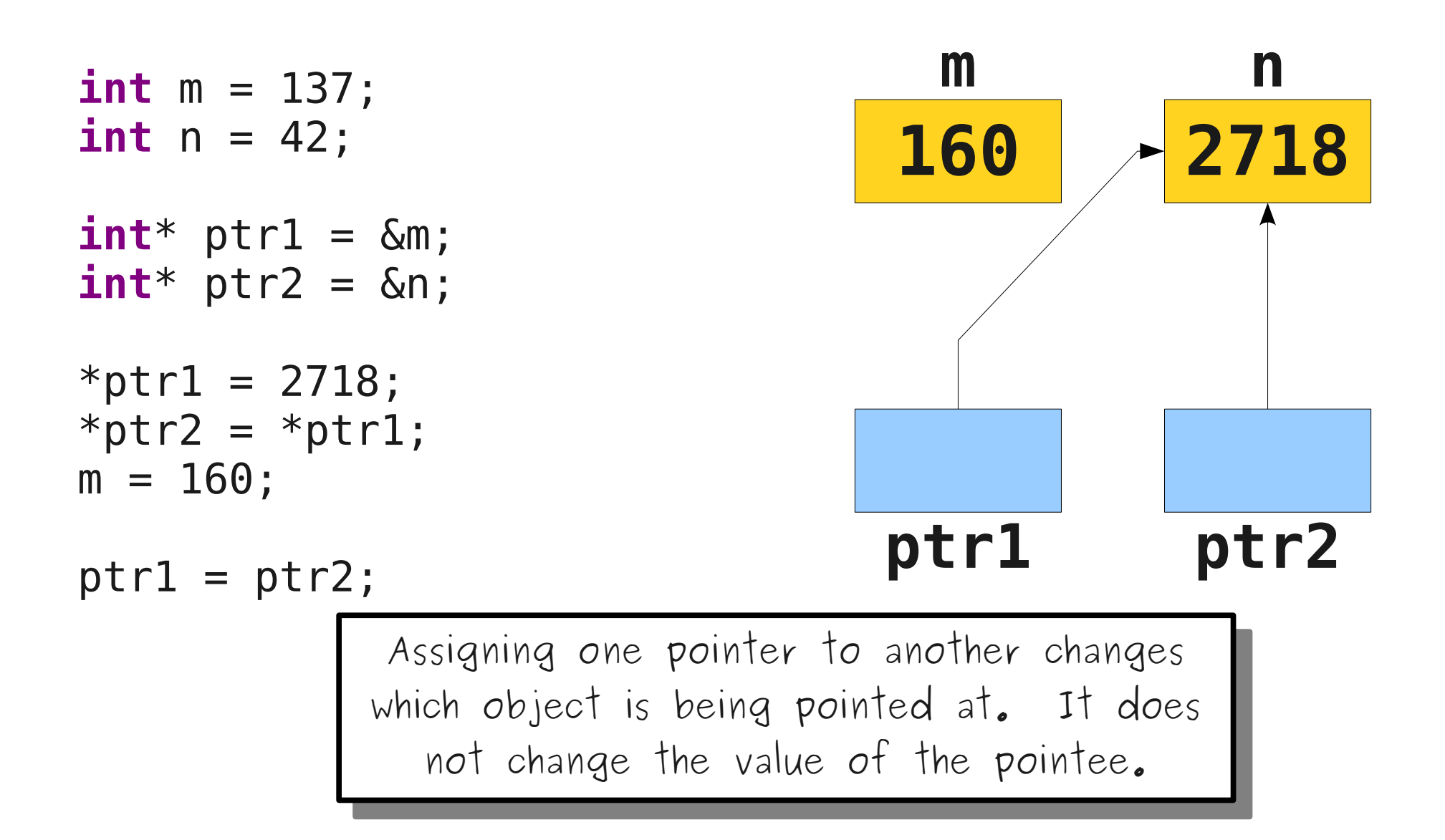

#### Why would we ever want to do this?

# Allocating Multiple Objects

- One of the most important applications of pointers is **dynamic memory allocation**, the ability to construct brand-new objects at runtime.
- To allocate an array of *n* objects of type *T*, use the syntax

#### **new** *T*[*n*]

• This returns a pointer to the array of elements you have just allocated.

**int**\* ptr;

**int**\* ptr;

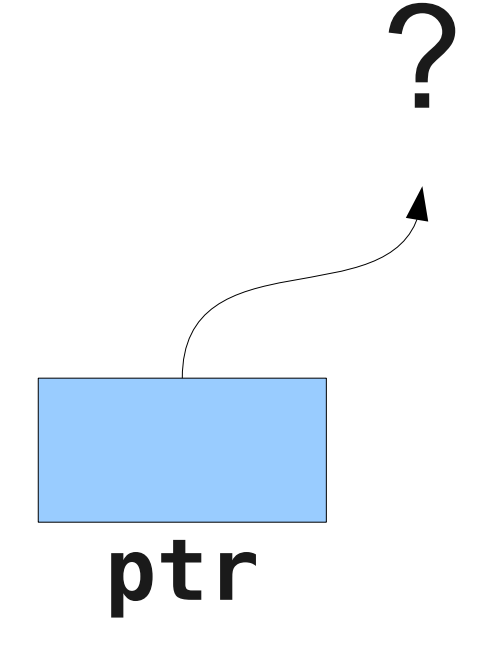

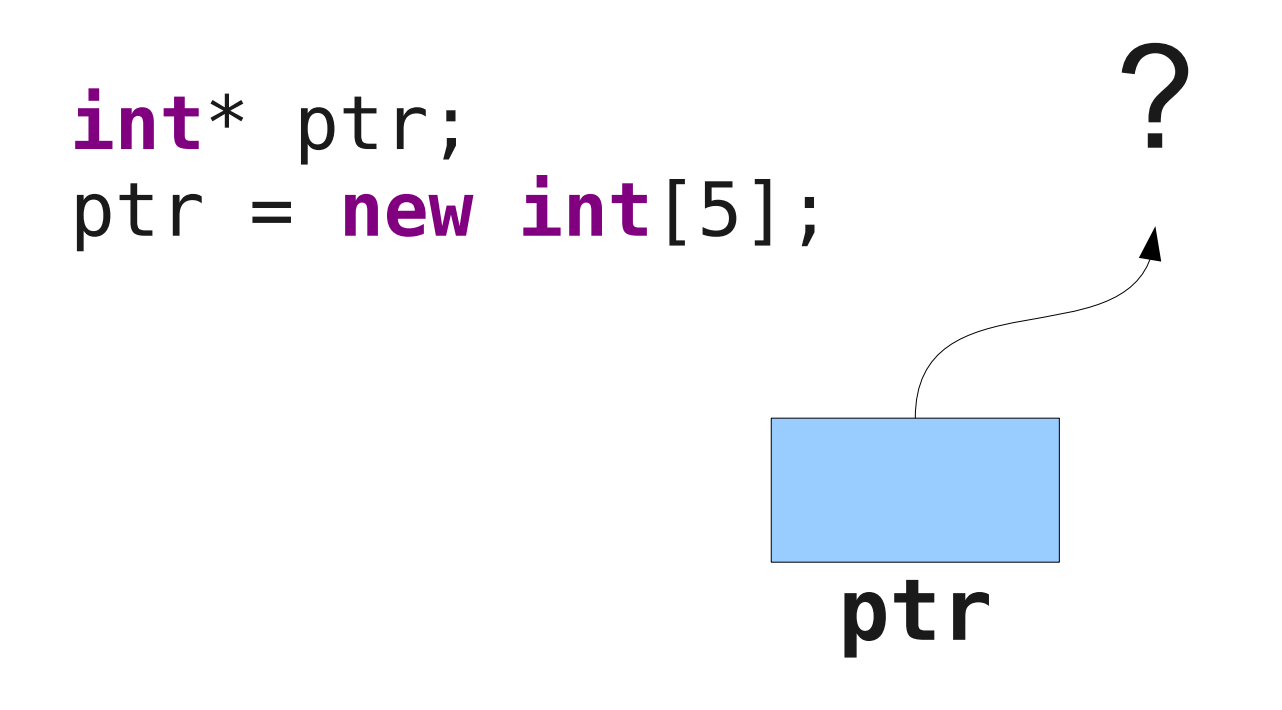

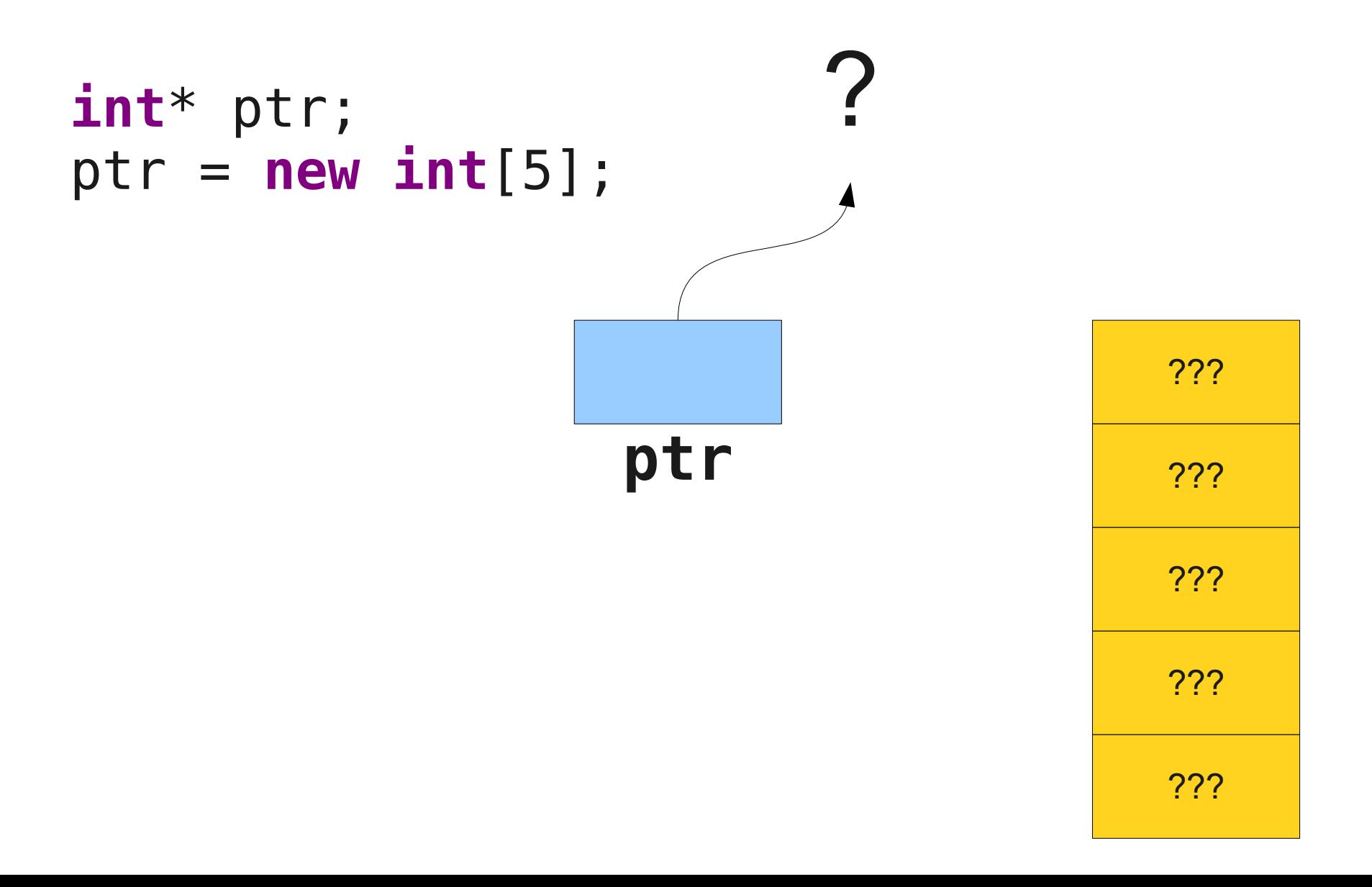

```
int* ptr;
ptr = new int[5];
```
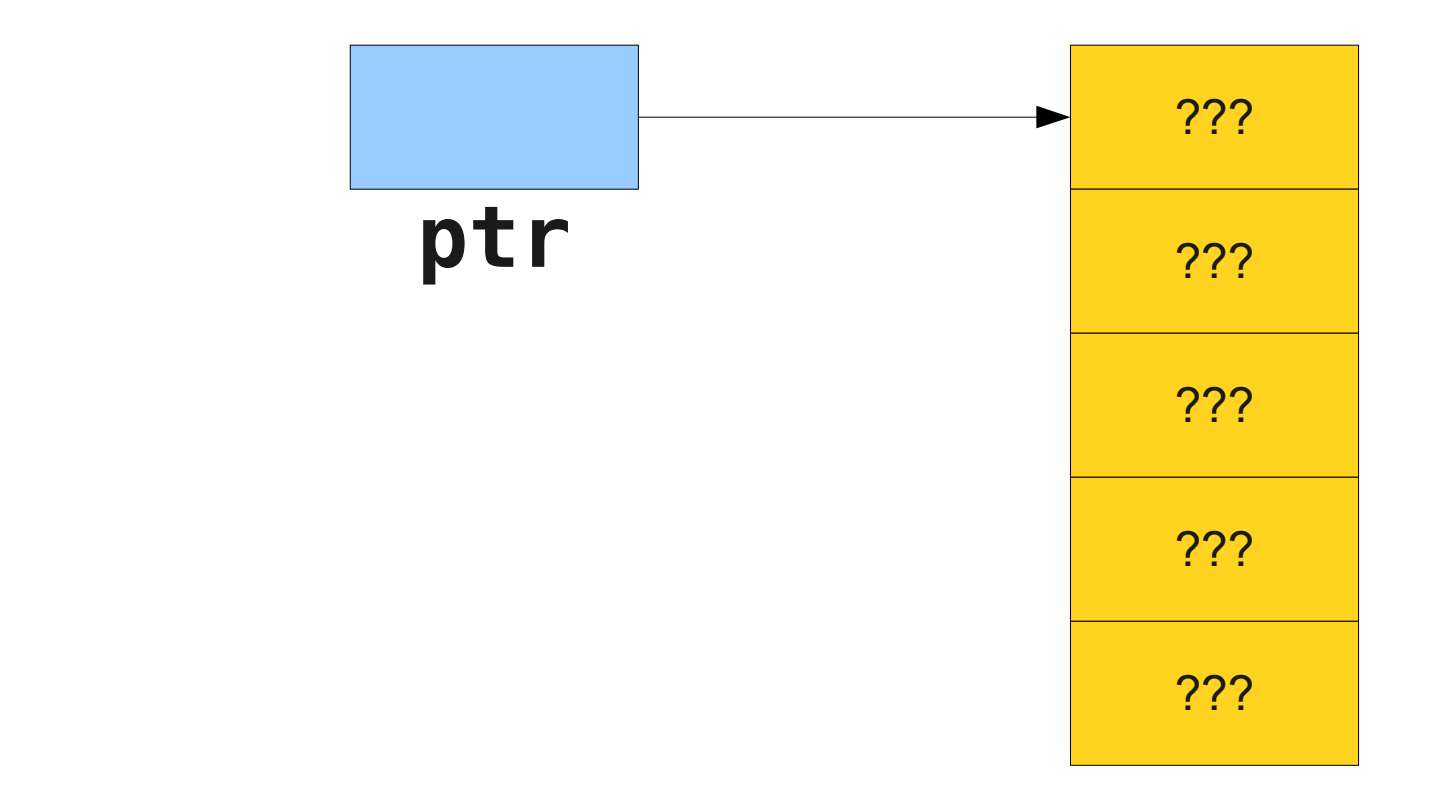

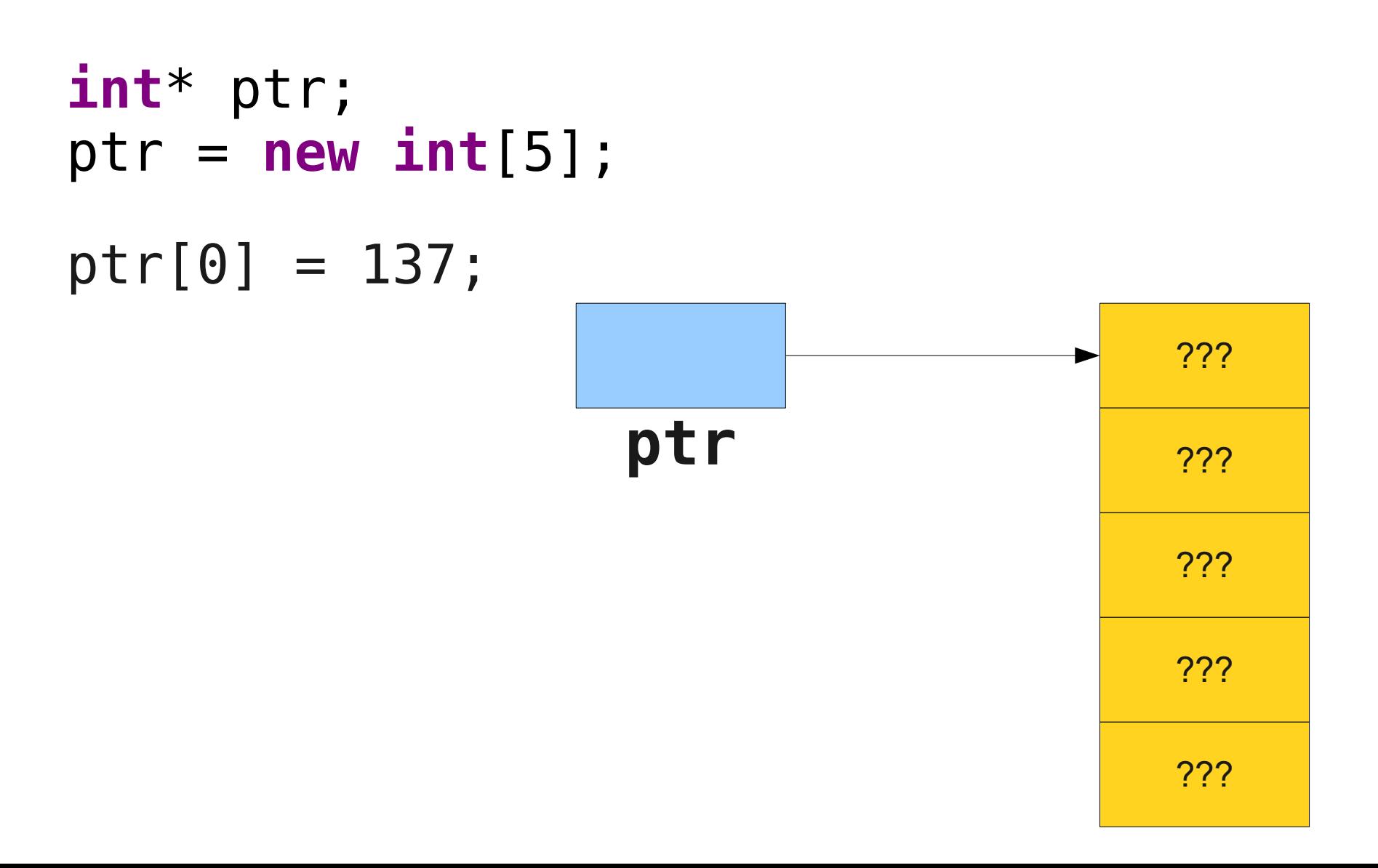

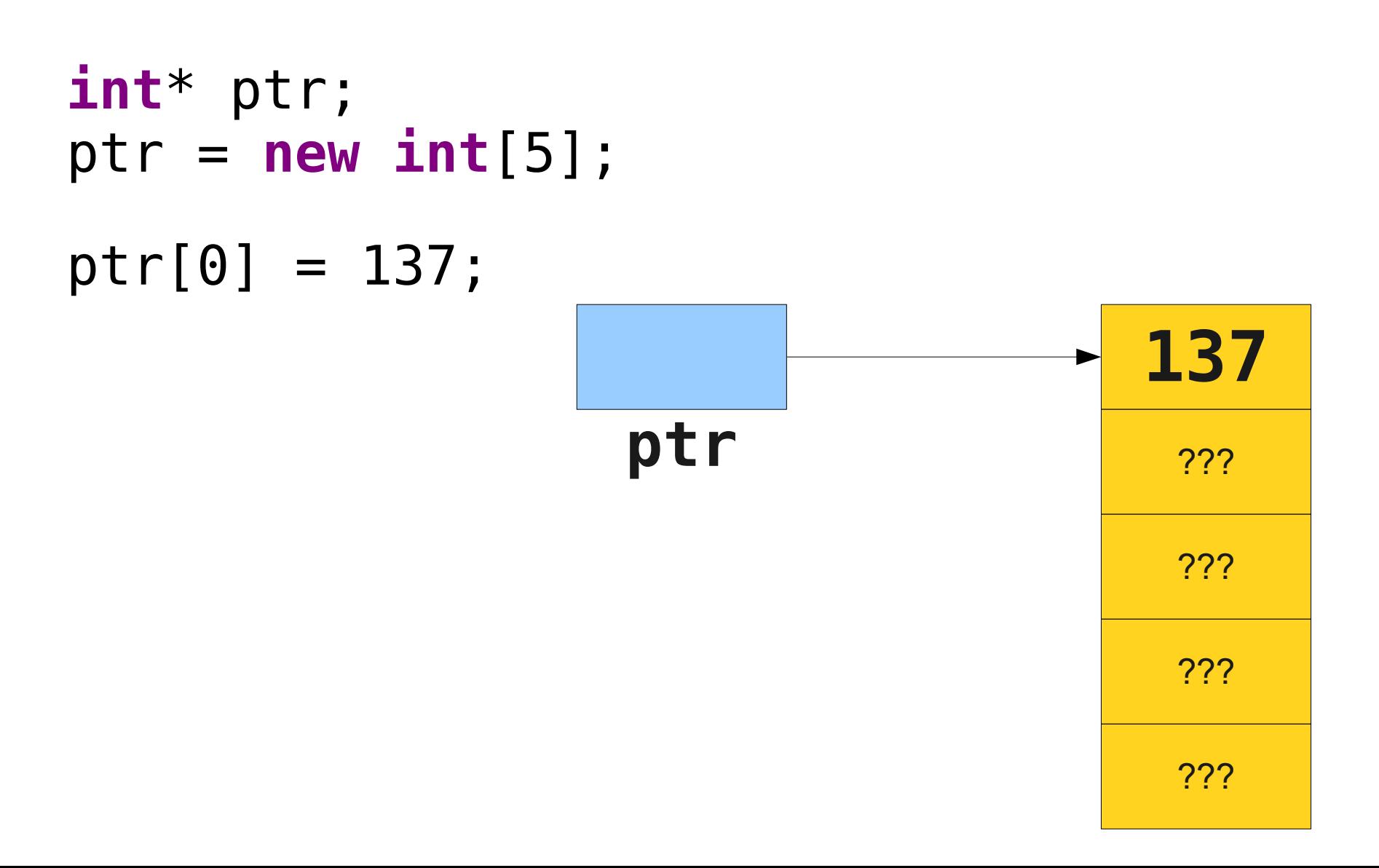

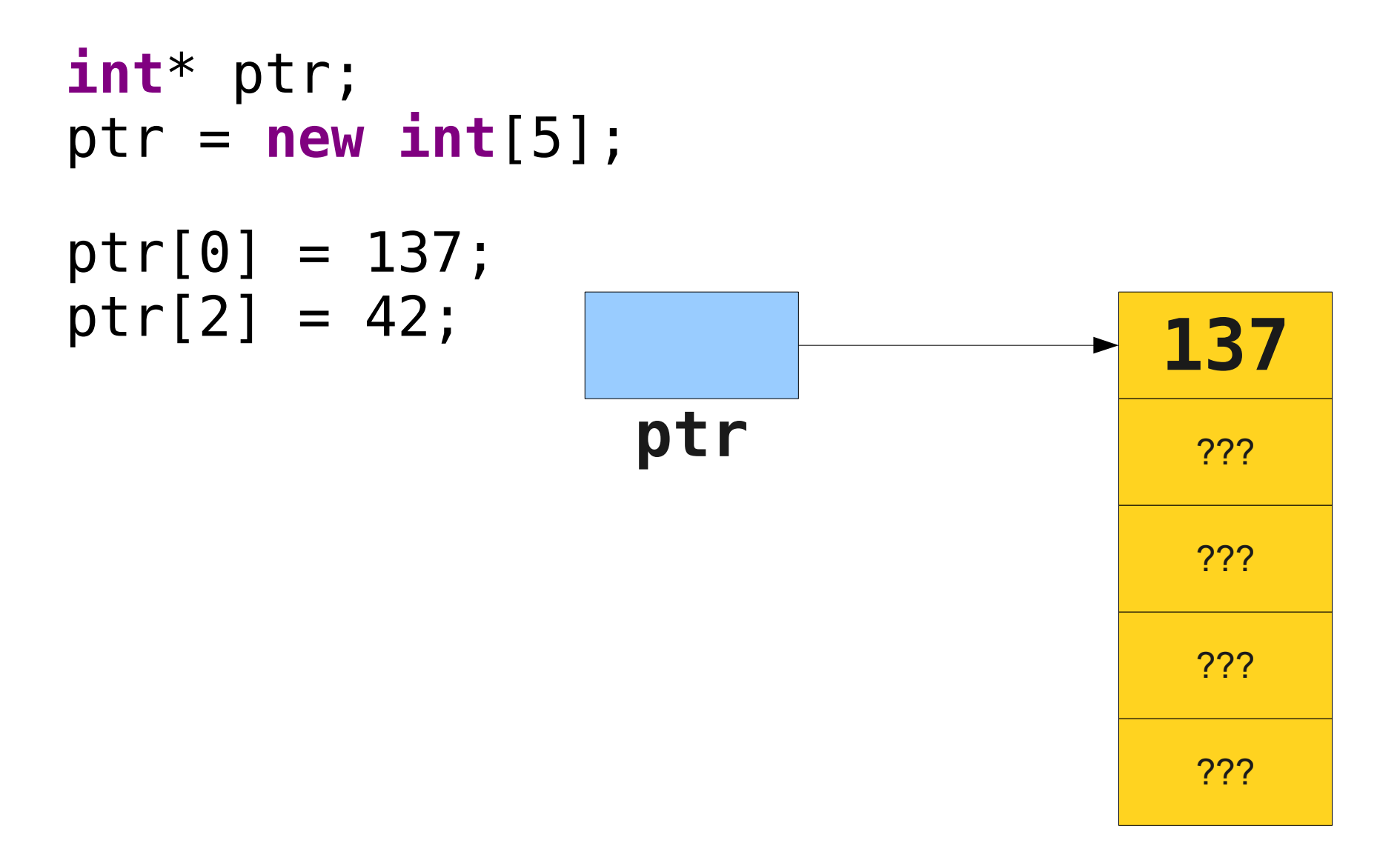

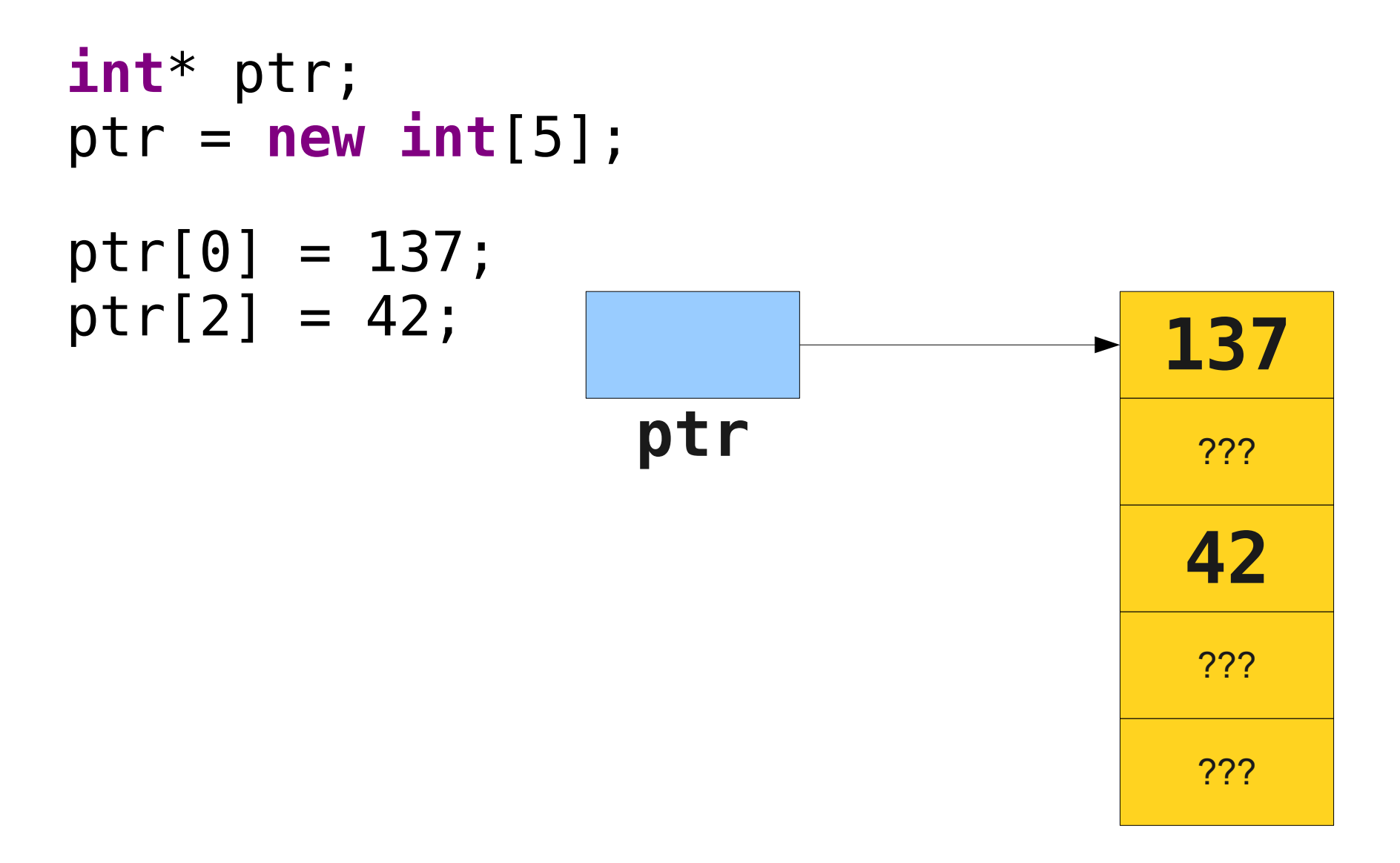

# Notes on Dynamic Arrays

- Arrays in C++ do **not** know their own size.
	- You must store this separately.
- Arrays in C++ do **not** have boundschecking.
	- You must make sure not to read off the end of the array.
- Arrays in  $C++$  **cannot** be resized.

- Unlike other languages like Java, in  $C++$ , you are responsible for deallocating any memory allocated with **new[]**.
- You can deallocate memory with the **delete** [] operator:

#### **delete[]** *ptr***;**

- Unlike other languages like Java, in  $C++$ , you are responsible for deallocating any memory allocated with **new[]**.
- You can deallocate memory with the **delete** [] operator:

#### **delete[]** *ptr***;**

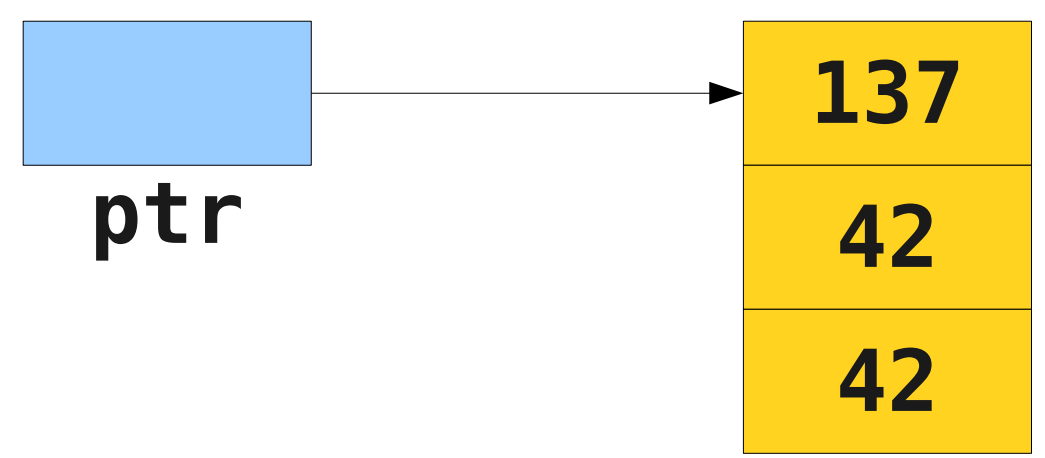

- Unlike other languages like Java, in  $C++$ , you are responsible for deallocating any memory allocated with **new[]**.
- You can deallocate memory with the **delete** [] operator:

#### **delete[]** *ptr***;**

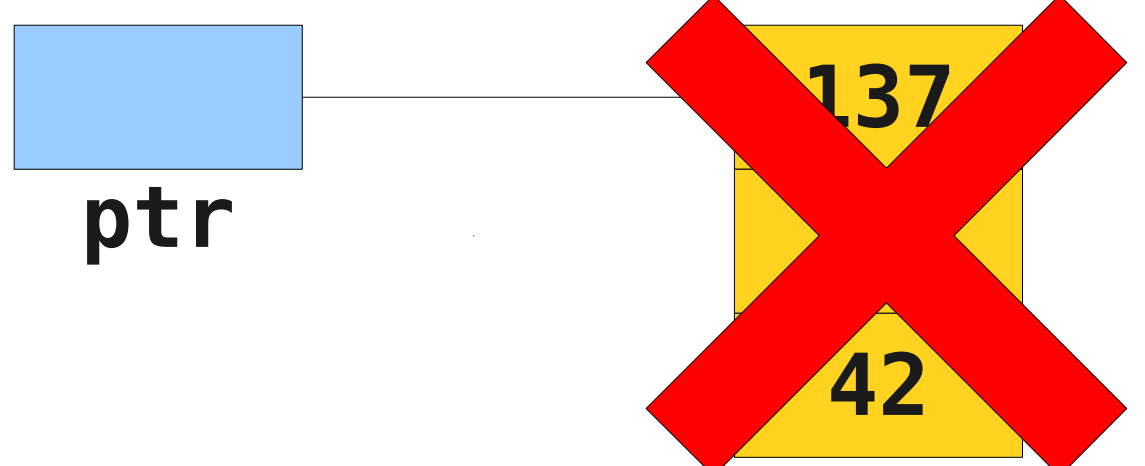

- Unlike other languages like Java, in  $C++$ , you are responsible for deallocating any memory allocated with **new[]**.
- You can deallocate memory with the **delete** [] operator:

#### **delete[]** *ptr***;**

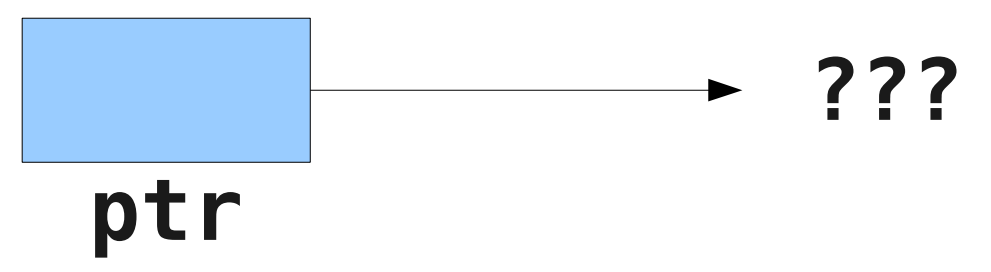

# Words of Caution

- C++ has few of the safety features present in Java.
- All of the following result in **undefined behavior** in C++:
	- Reading or writing through a pointer that you haven't initialized.
	- Reading or writing through a pointer to memory that you have deallocated.
	- Reading off the end of an array.
	- Treating a non-array like an array.

Implementing **Stack**

# Implementing **Stack**

- Last time, we saw how to implement **RandomBag** in terms of **Vector**.
- We could also implement **Stack** in terms of **Vector**.
- What if we wanted to implement the **Stack** without relying on any other collections?
- Let's build the stack directly!

# Storing Values

- Right now, if we need to store multiple values, we can
	- Declare a whole bunch of variables,
	- Use a collections class, or
	- Dynamically allocate space.

# Storing Values

- Right now, if we need to store multiple values, we can
	- Declare a whole bunch of variables.
	- Use a collections class, or
	- Dynamically allocate space.

# Storing Values

- Right now, if we need to store multiple values, we can
	- Declare a whole bunch of variables.
	- Use a collections class, or
	- Dynamically allocate space.

- **A bounded stack.**
- Allocate a fixed-size array for elements.
- Add elements to the array when they're pushed.
- Remove elements from the array when they're popped.
- Report an error if we exceed the size of the array.

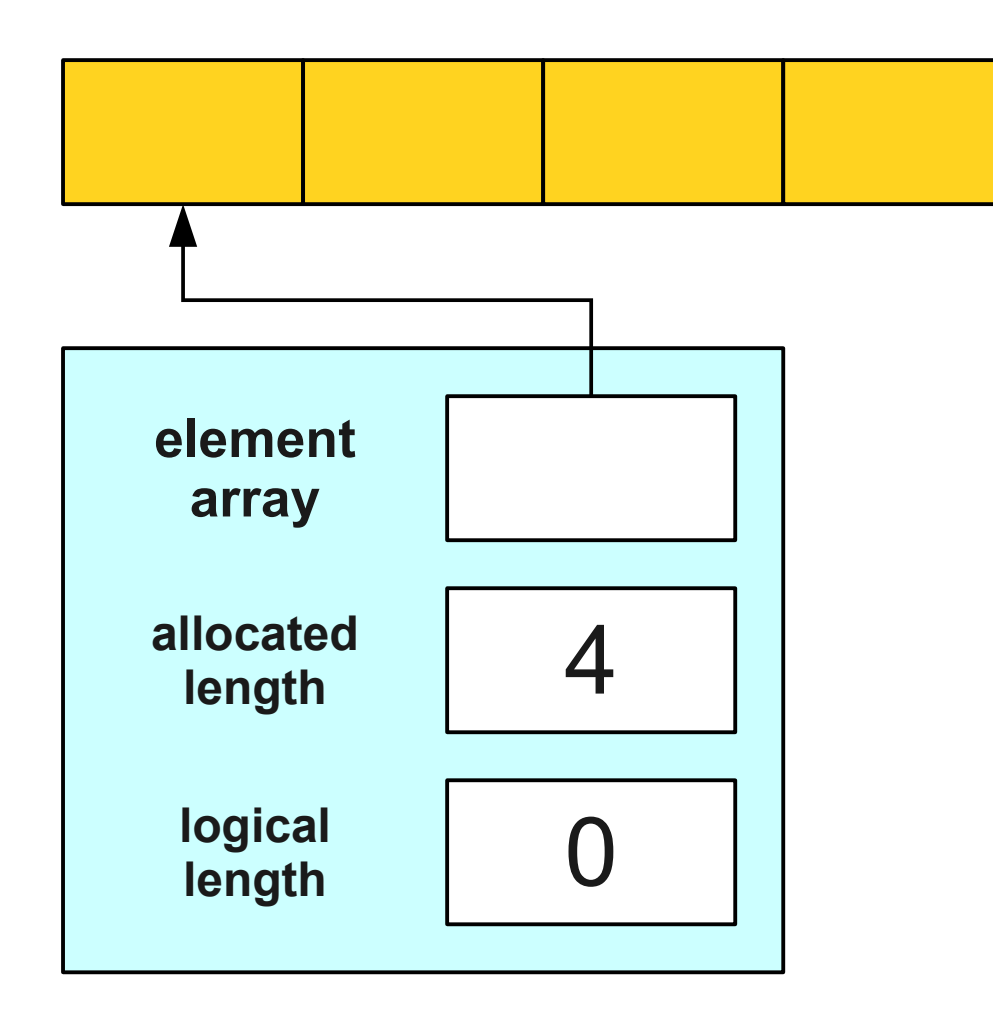

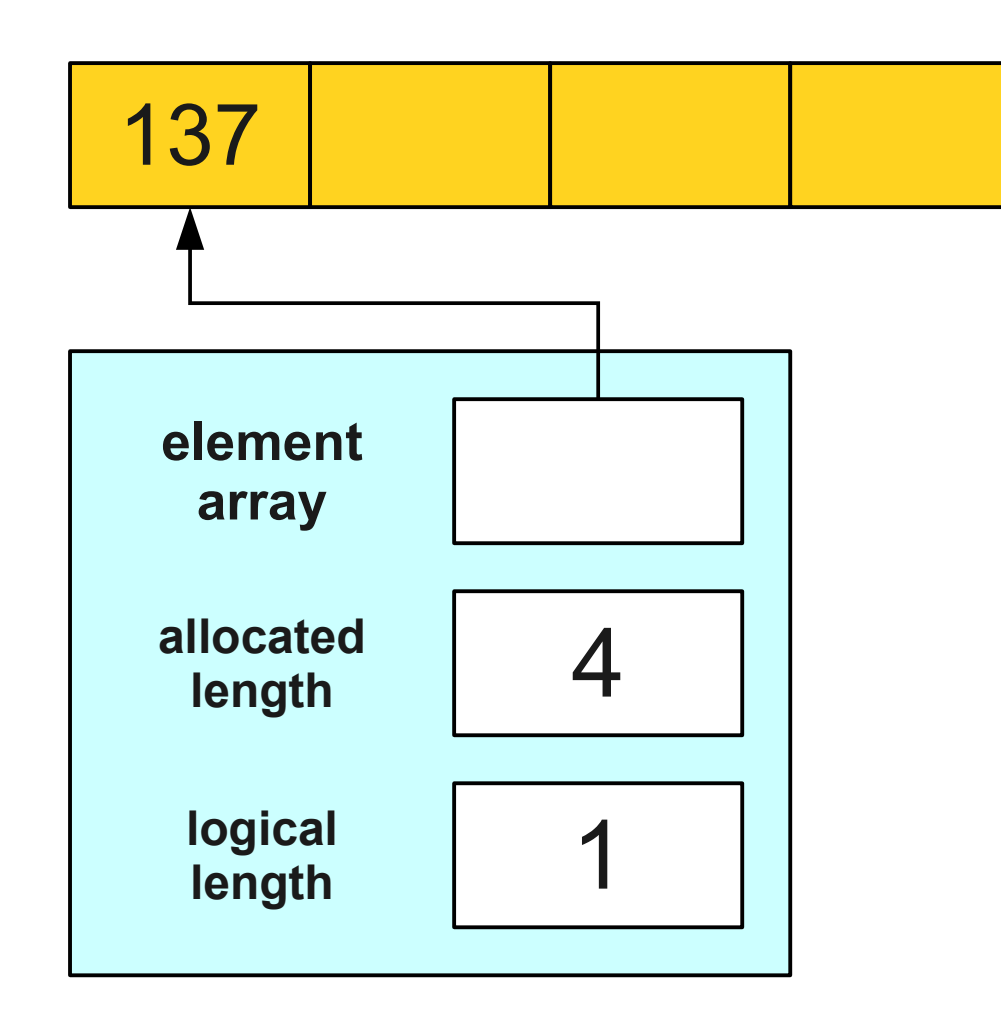

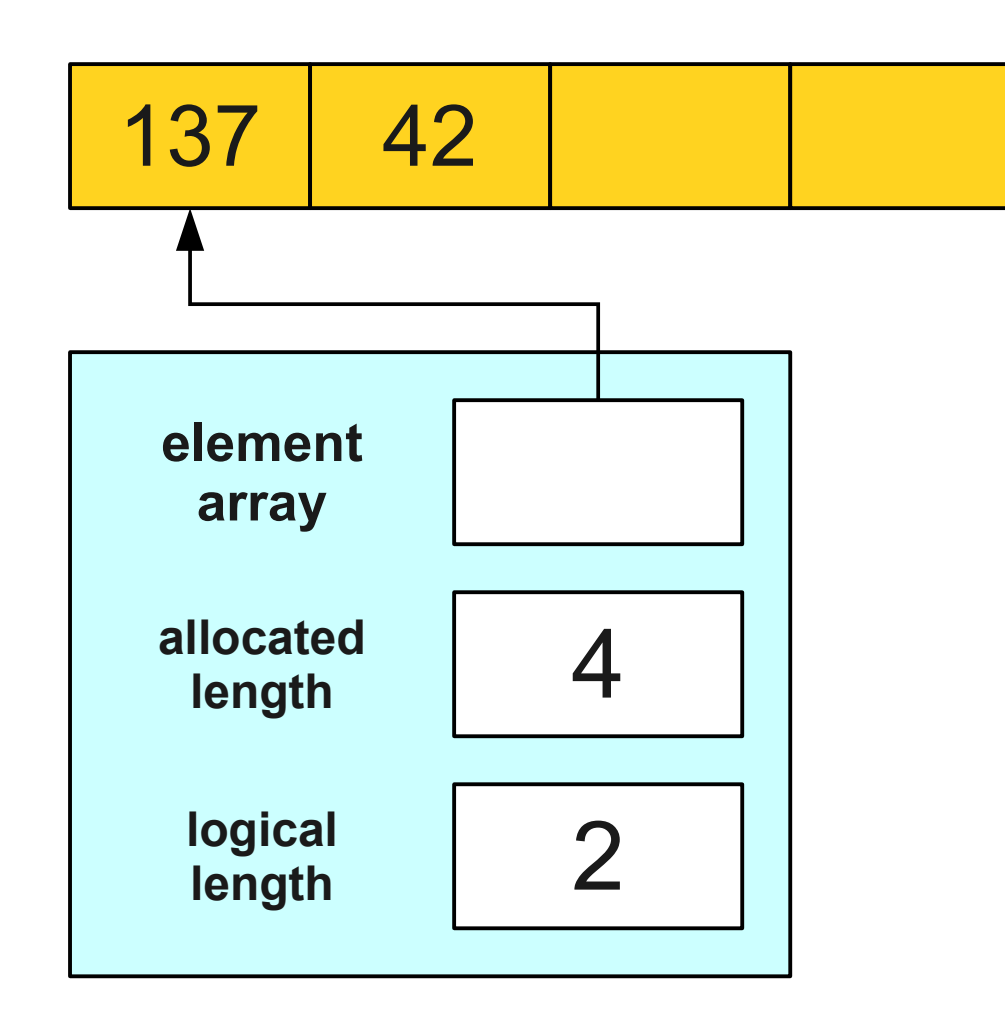

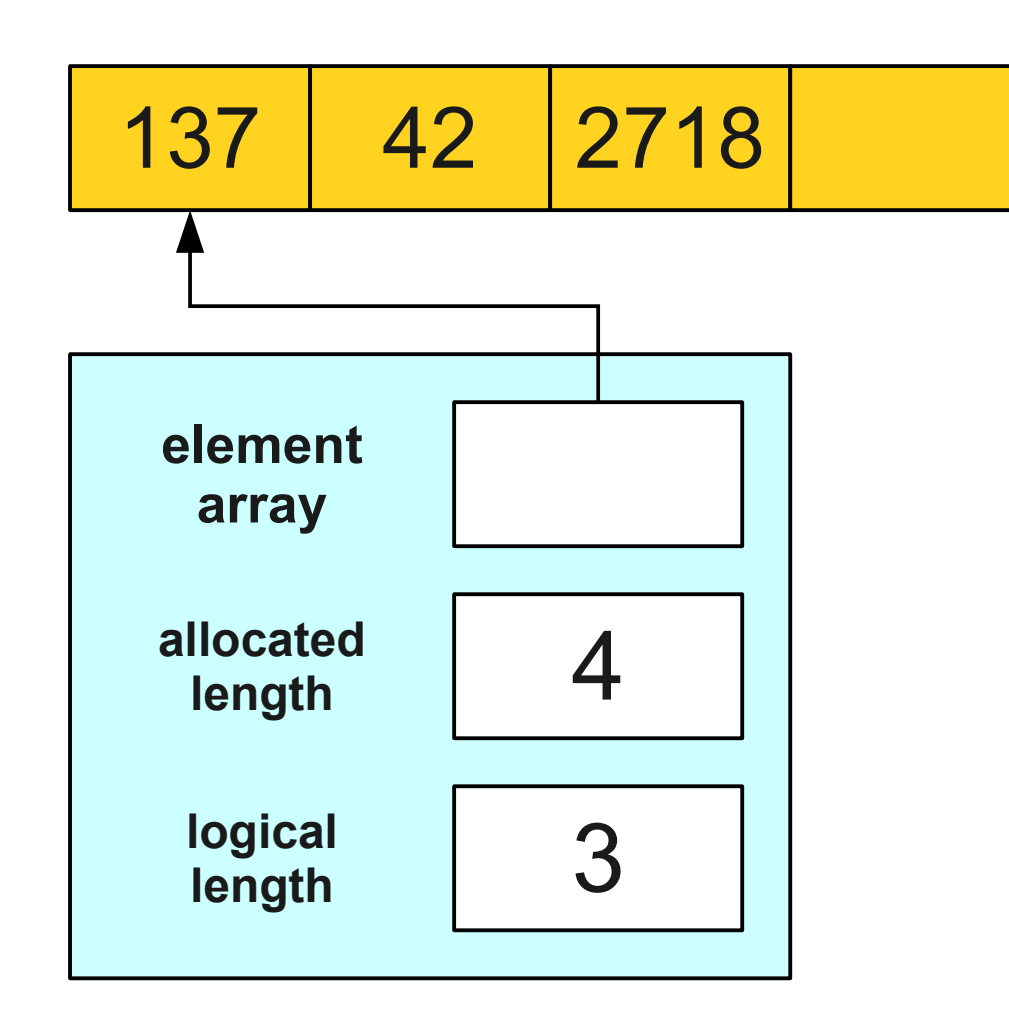

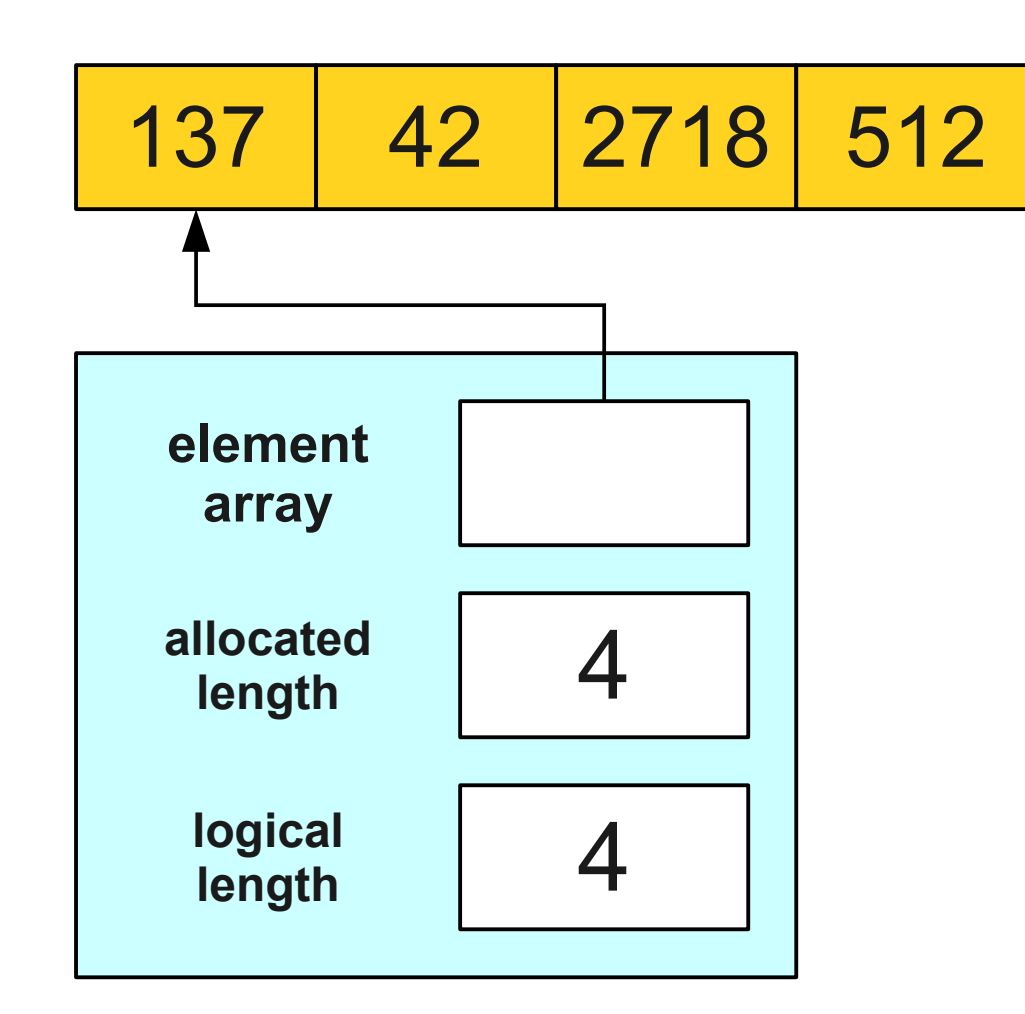

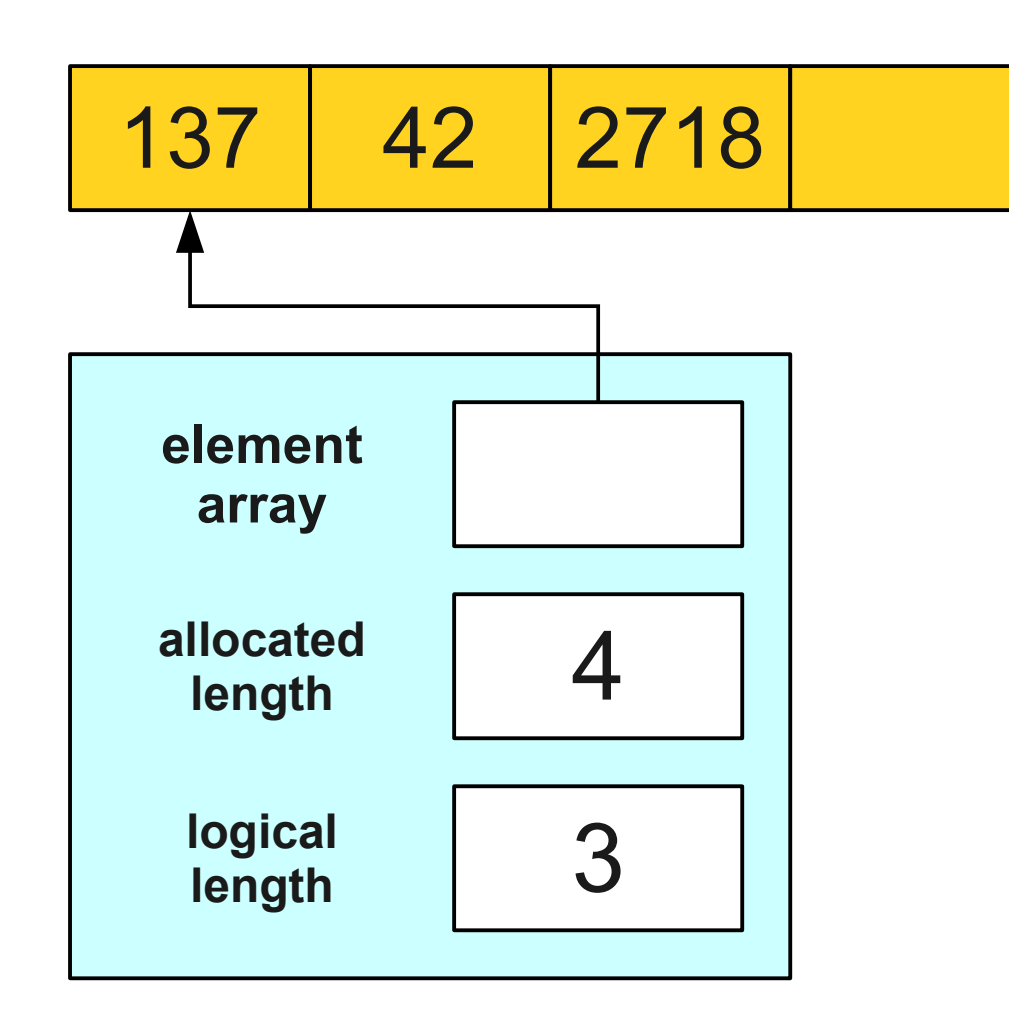

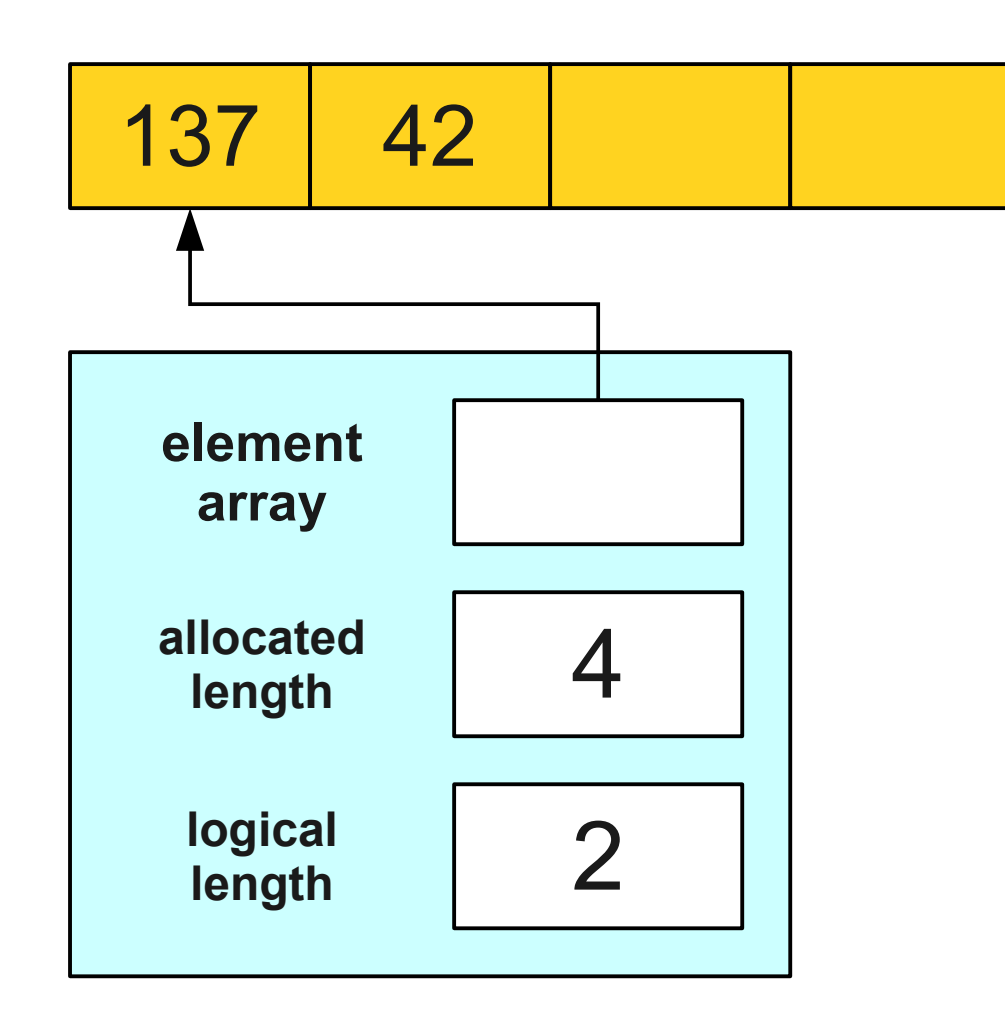

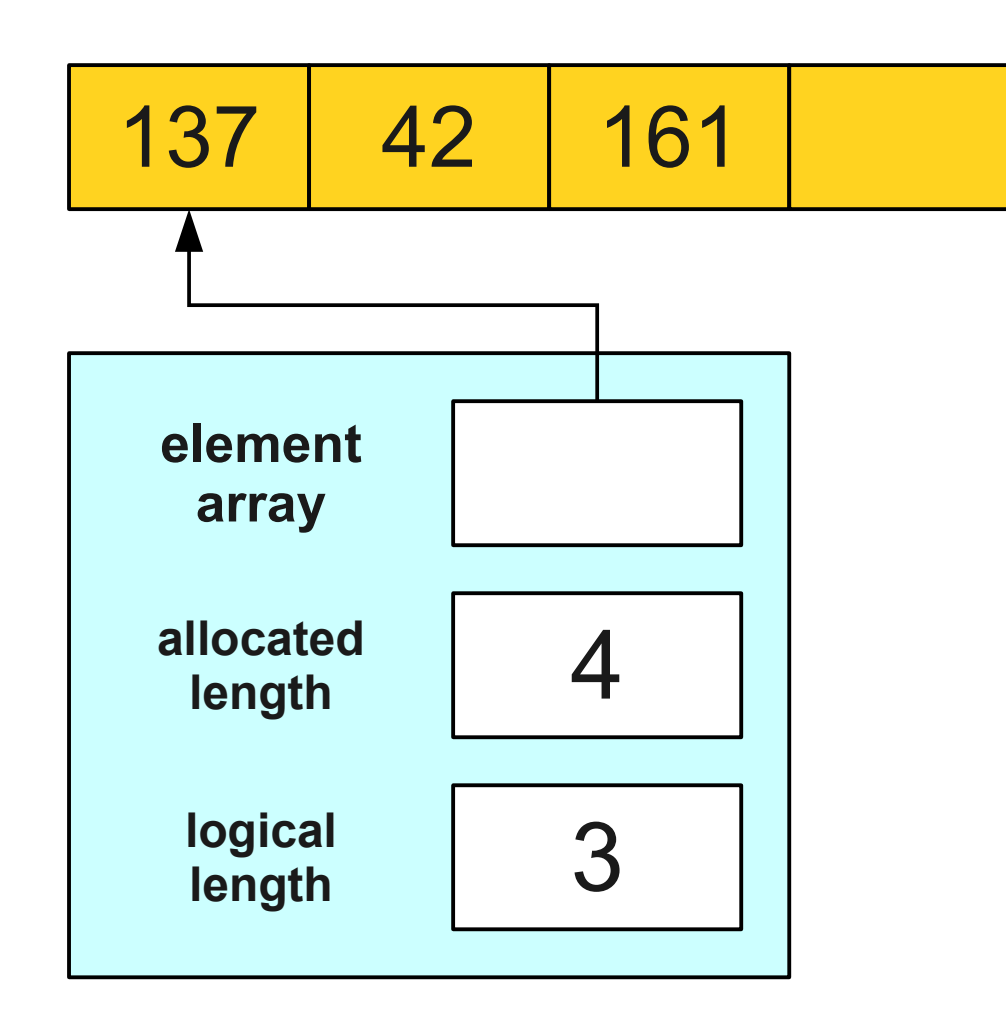

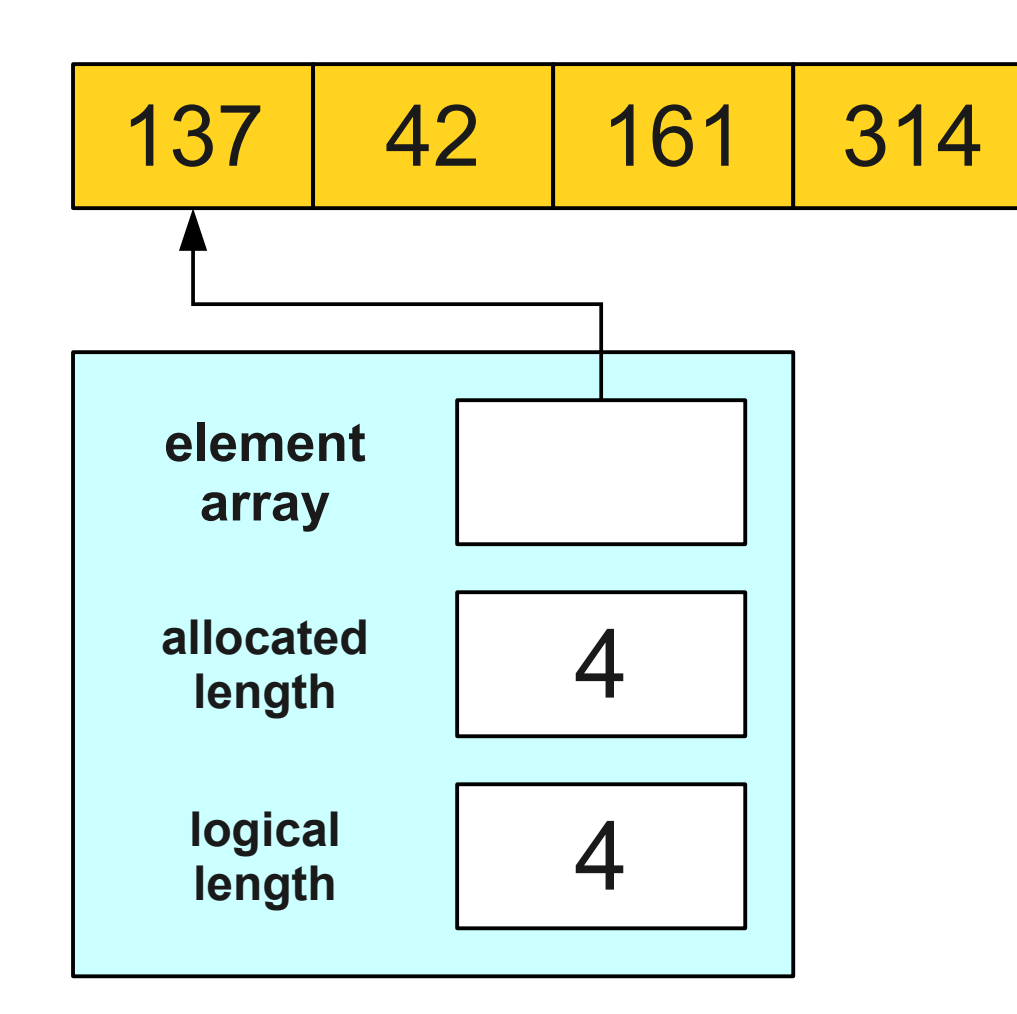

#### Let's Code it Up!

#### Constructors

- A **constructor** is a special member function used to set up the class before it is used.
- The constructor is automatically called when the object is created.
- Syntax: The constructor for a class named *ClassName* has signature

*ClassName***(***args***);** 

#### Destructors

- A **destructor** is a special member function responsible for cleaning up an object's memory.
- Automatically called when a local variable goes out of scope.
- Automatically called if you **delete** a pointer to an object.
- Syntax: The constructor for a class named *ClassName* has signature

**~***ClassName***();**